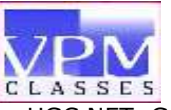

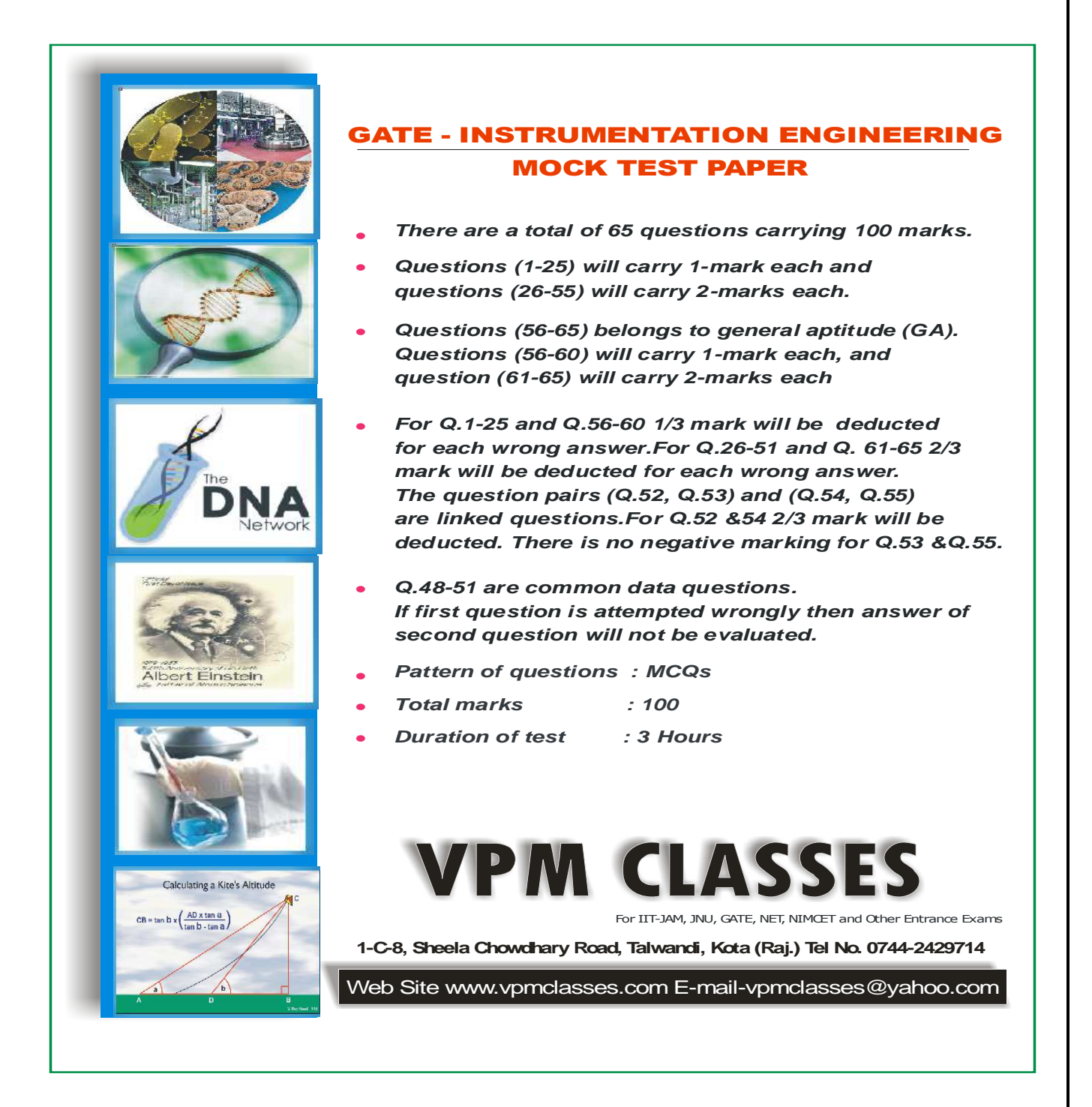

**Toll Free: 1800-2000-092 Mobile: 9001297111, 9829619614, 9001894073, 9829567114** 

**Website: www.vpmclasses.com FREE Online Student Portal: examprep.vpmclasses.com**

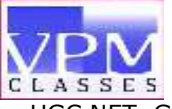

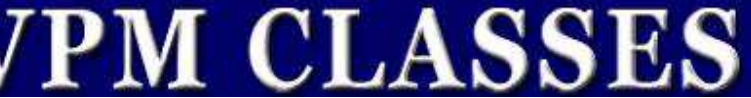

- **1.** Eigen values for the Matrix A =  $\begin{bmatrix} 0 & 1 & 0 \end{bmatrix}$  $\begin{bmatrix} 3 & 1 & 0 \end{bmatrix}$  $\begin{bmatrix} 4 & 2 & 1 \end{bmatrix}$  $\begin{bmatrix} 0 & 1 & 0 \end{bmatrix}$ 
	- (A) 1, 3
	- (B) 3, 0, 2
	- (C) 3, 0, 1
	- (D) 3, 2

**2.** Apply the method of variation of parameters to solve x  $y_2 + xy_1 - y = x^2 e^x$  then

(A) 
$$
y = c_1 x + c_2 \frac{1}{x} + e^x - x^{-1} e^x
$$

(B) 
$$
y = c_1x + c_2\frac{1}{x} - e^x - x^{-1}e^x
$$
  
(C)  $y = c_1x + c_2\frac{1}{x} + e^x + x^{-1}e^x$ 

(D) 
$$
y = c_1 x + c_2 \frac{1}{x} + e^x + x^{-1} e^x
$$

**3.** A 24 V, 600 mW, Zener diode is used for providing a 24 V stabilized supply to a variable load. Assume that for proper zener action, a minimum of 10 mA must flow through the Zener. If the input voltage is 32 V, what would be the value of R and the **Maximum load current?** 

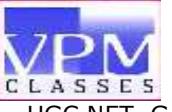

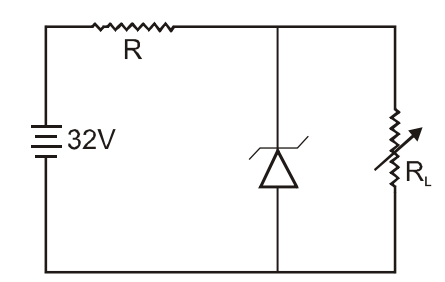

- (A) 320 Ω, 15 mA
- (B) 400 Ω, 15 mA
- (C) 400 Ω, 10 mA
- (D) 320 Ω, 10 mA
- **4.** For an op-amp having a slew rate of 3V/µsec, what is the maximum closed loop voltage gain that can be used when the input signal varies by 0.4 V in 12  $\mu$  sec?
	- (A) 9
	- (B) 90
	- (C) 900
	- (D) None of these
- **5.** In the transistor circuit shown in the figure below, collector to ground voltage is + 20 V. Which of the following is the probable error ?

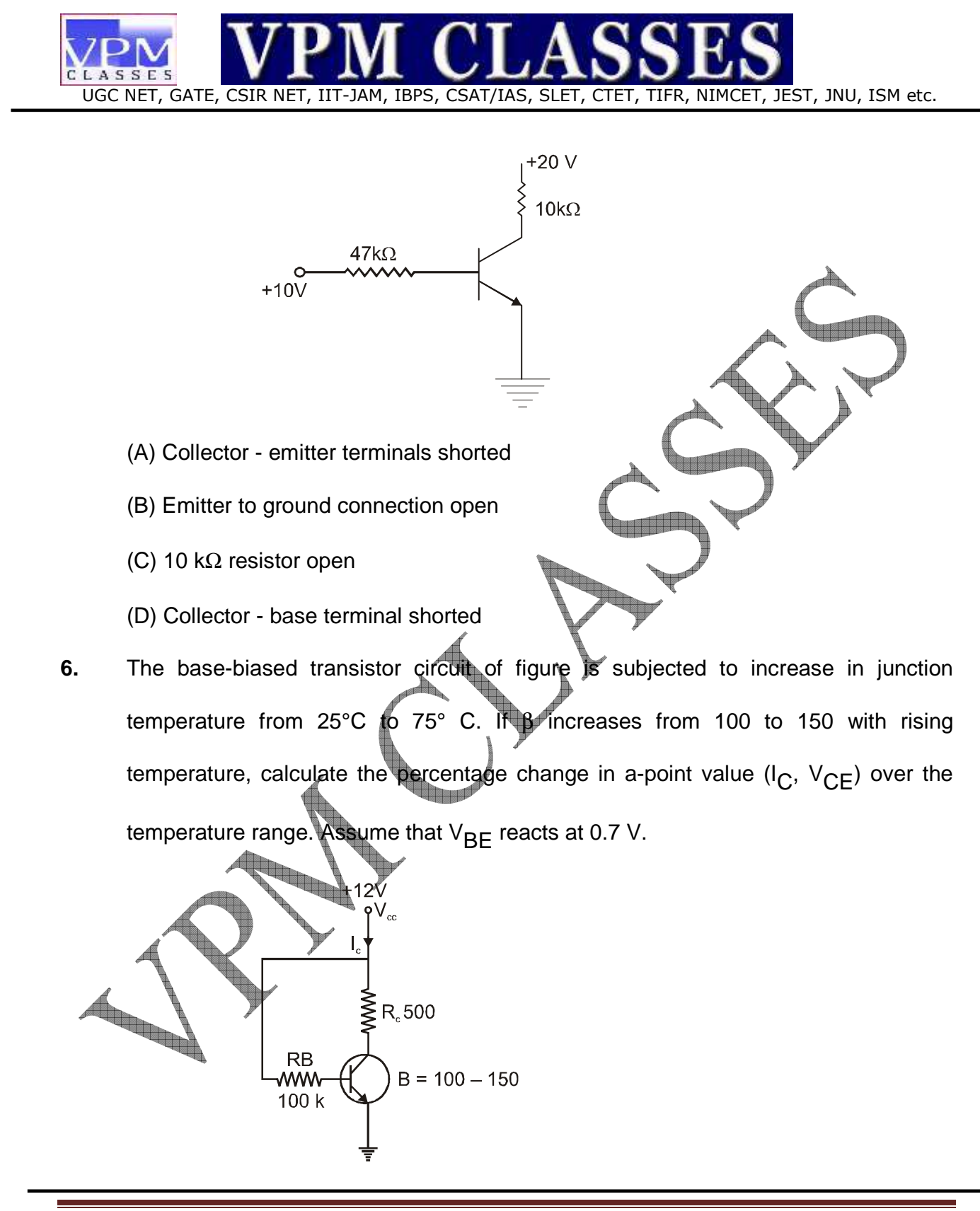

**Toll Free: 1800-2000-092 Mobile: 9001297111, 9829619614, 9001894073, 9829567114** 

**Website: www.vpmclasses.com FREE Online Student Portal: examprep.vpmclasses.com**

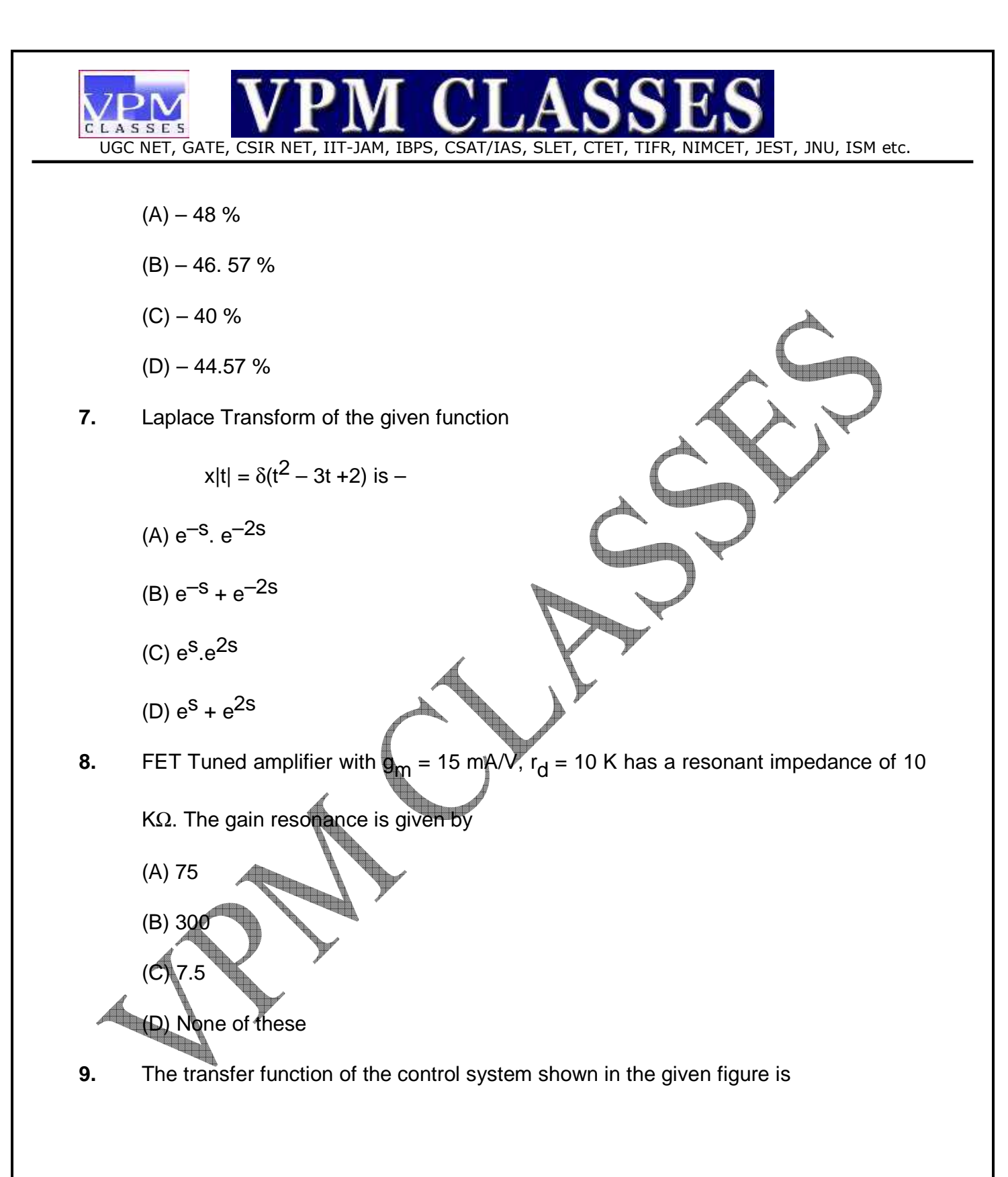

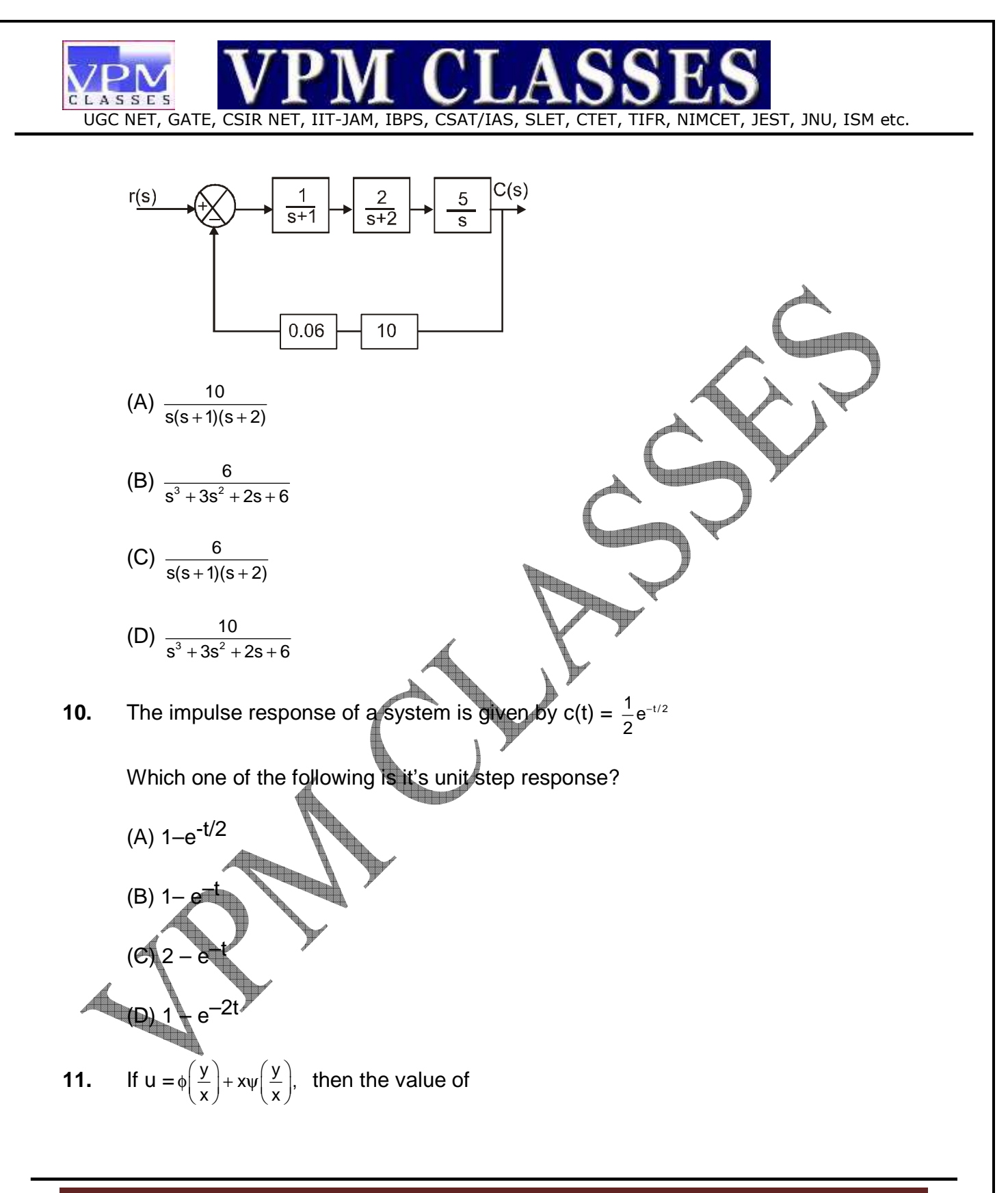

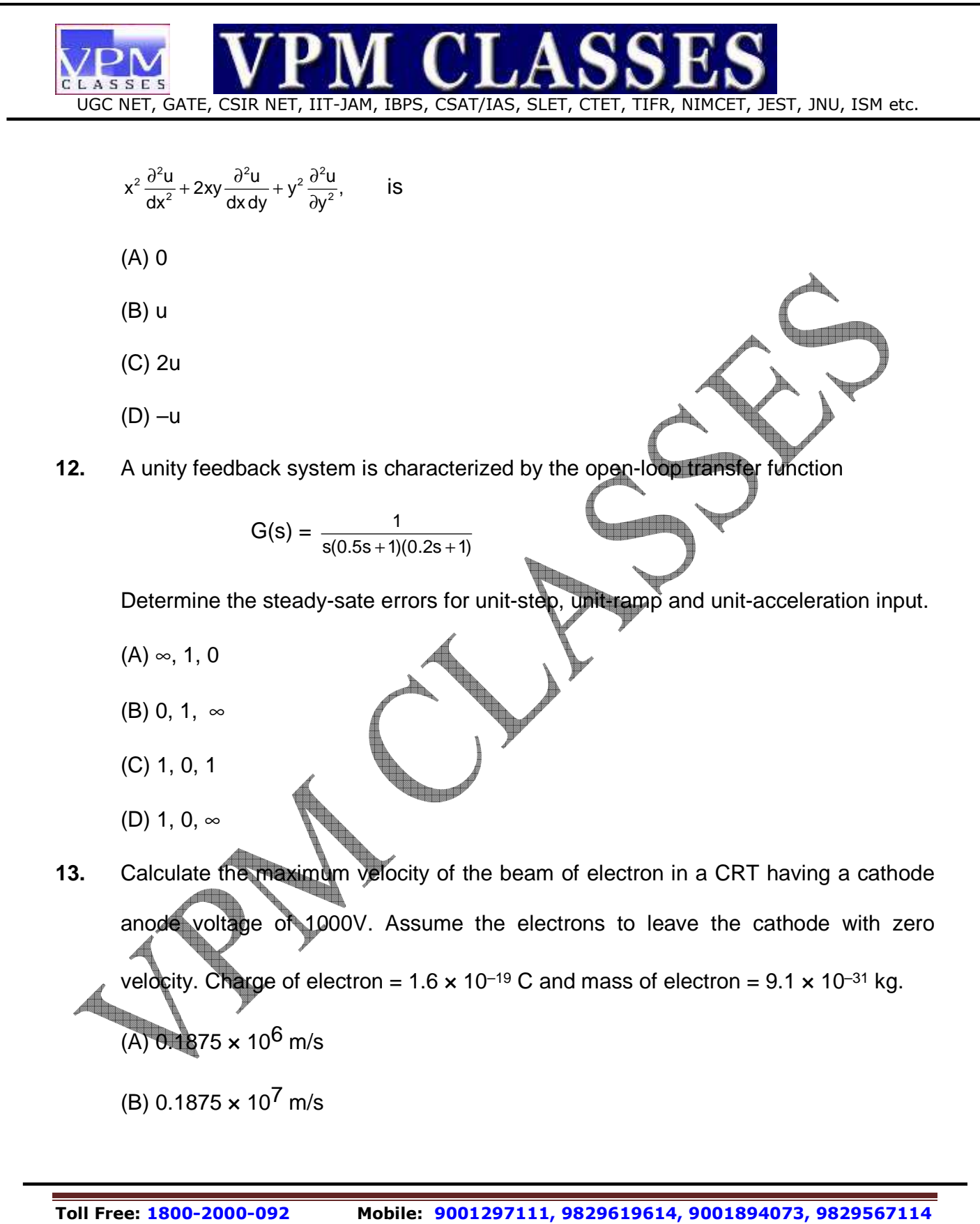

**Website: www.vpmclasses.com FREE Online Student Portal: examprep.vpmclasses.com E-Mail: vpmclasses@yahoo.com /info@vpmclasses.com** 

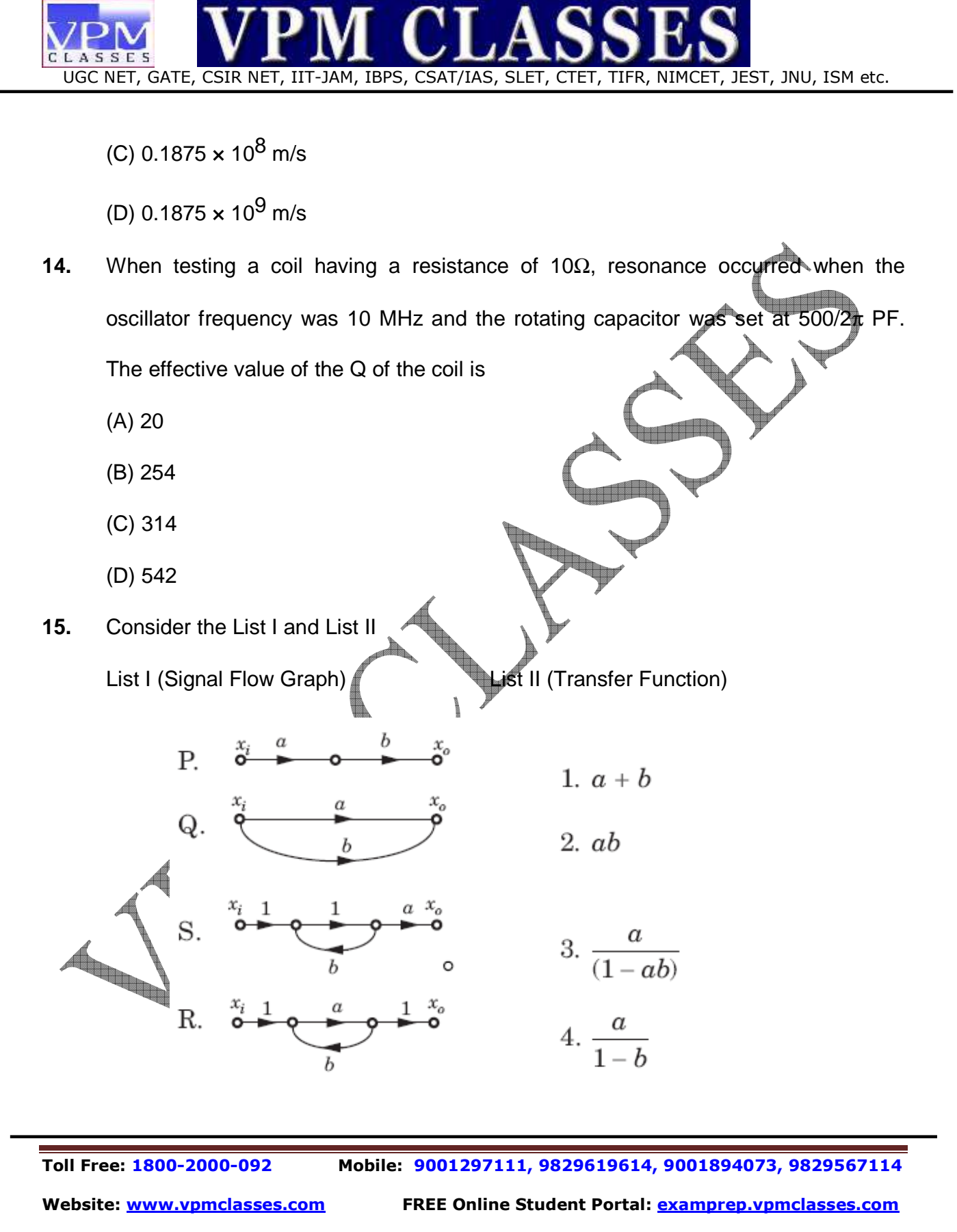

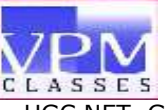

The correct match is

 P Q R S (A) 2 1 3 4 (B) 2 1 4 3 (C) 1 2 4 3 (D) 1 2 3 4

**16.** A rectifier instrument is used to measure a square wave a.c. of amplitude 100 V. This meter would read.

- (A) 111 V
- (B) 100 V
- (C) 90 V
- (D) 70.7 V
- **17.** Two transformers of identical voltages but of different capacities are operating in parallel. For satisfactory load sharing
	- (A) impedances must be equal
	- (B) per unit impedances must be equal
	- (C) per unit impedances and  $X / R$  ratios must be equal
	- (D) None of these

**18.** What is current though the LED in the circuit shown in **Fig.**? Assume that voltage drop across the LED is 2 V.

**Toll Free: 1800-2000-092 Mobile: 9001297111, 9829619614, 9001894073, 9829567114** 

**Website: www.vpmclasses.com FREE Online Student Portal: examprep.vpmclasses.com**

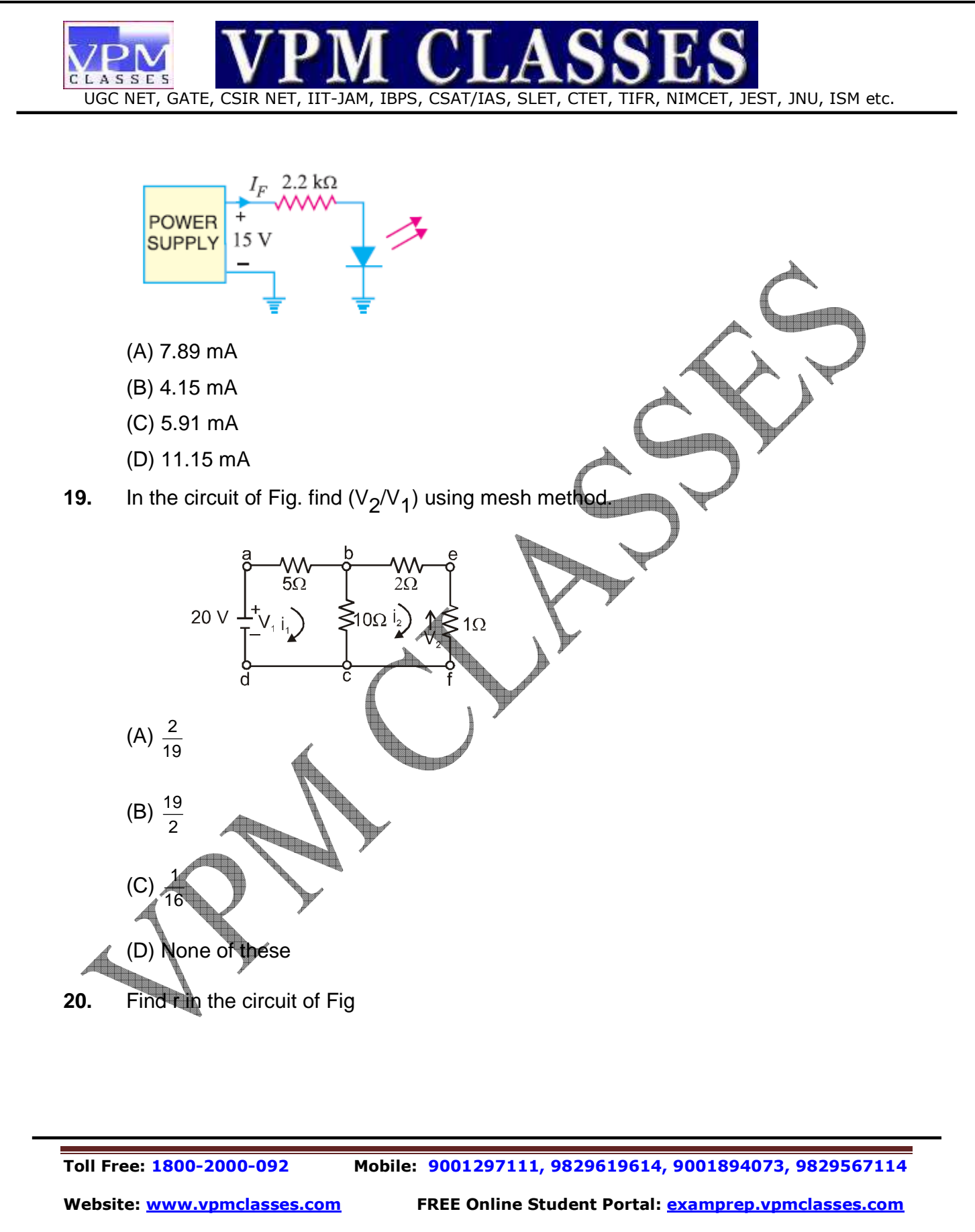

**E-Mail: vpmclasses@yahoo.com /info@vpmclasses.com** 

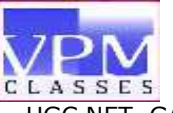

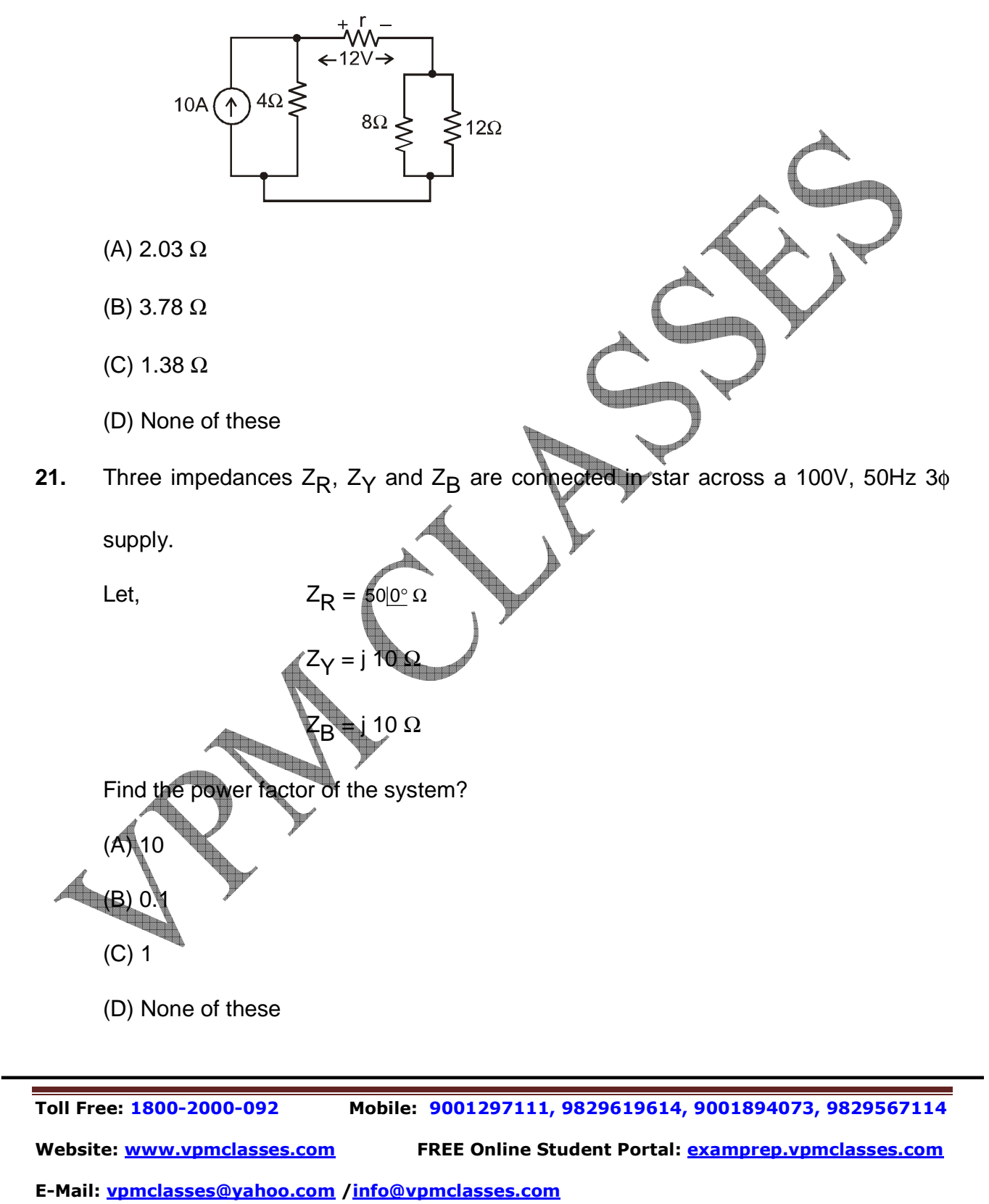

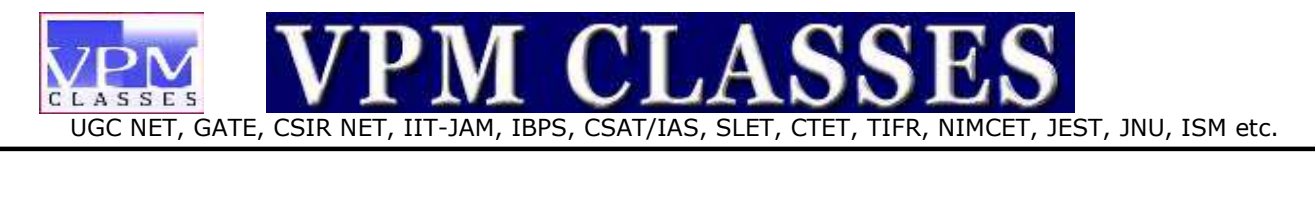

**22.** The z parameters  $z_{11}$  and  $z_{21}$  for the 2-port network shown in the given figure

respectively are

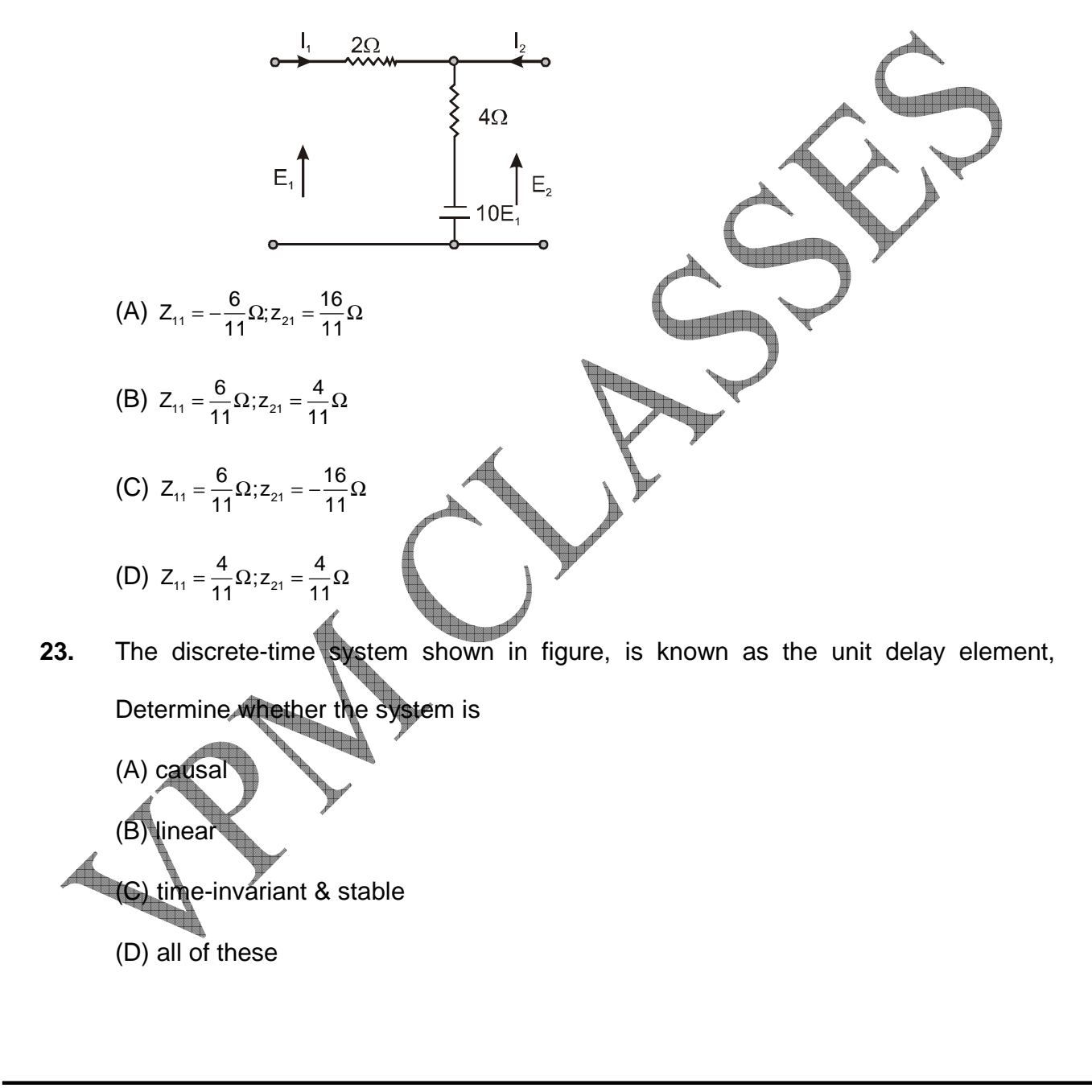

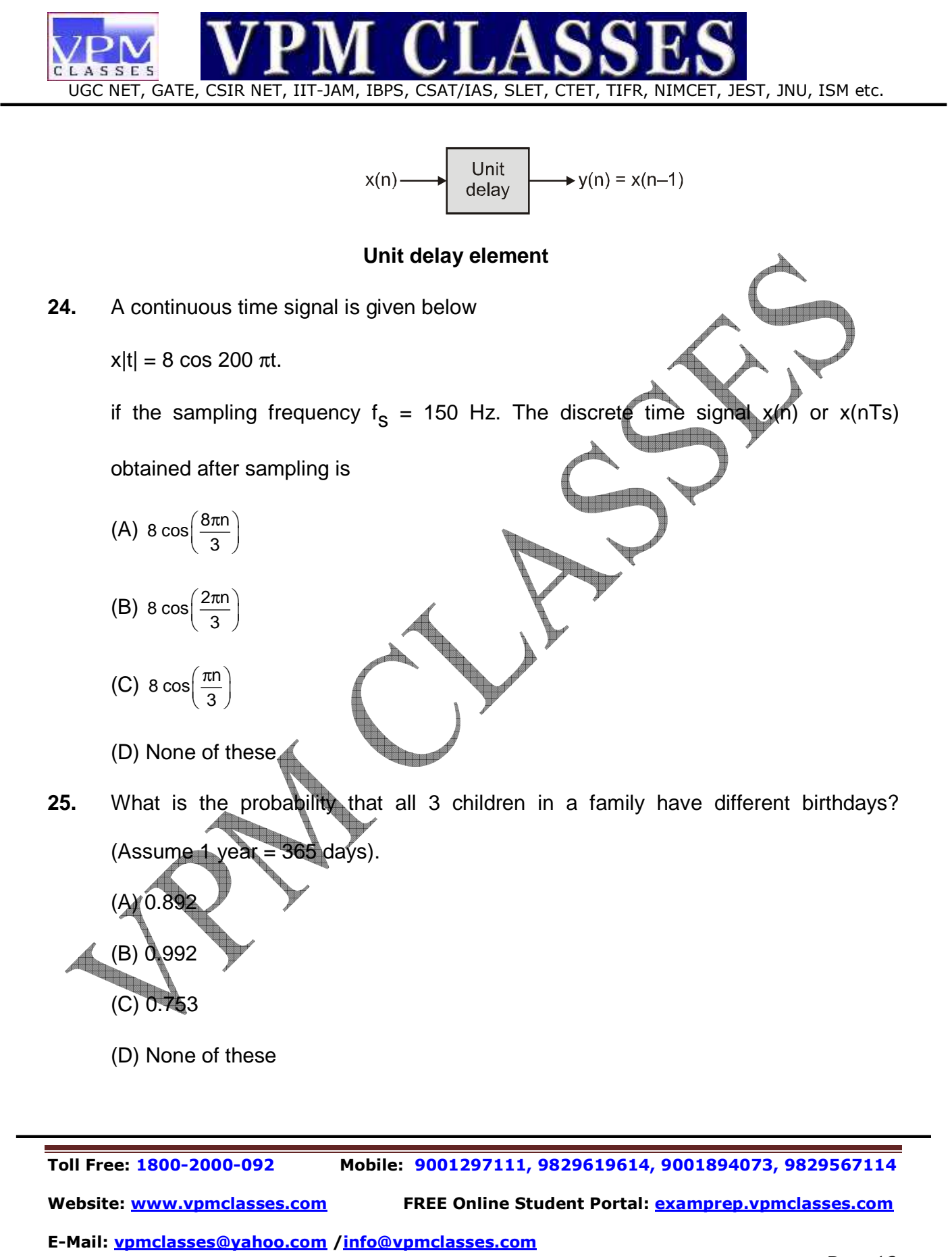

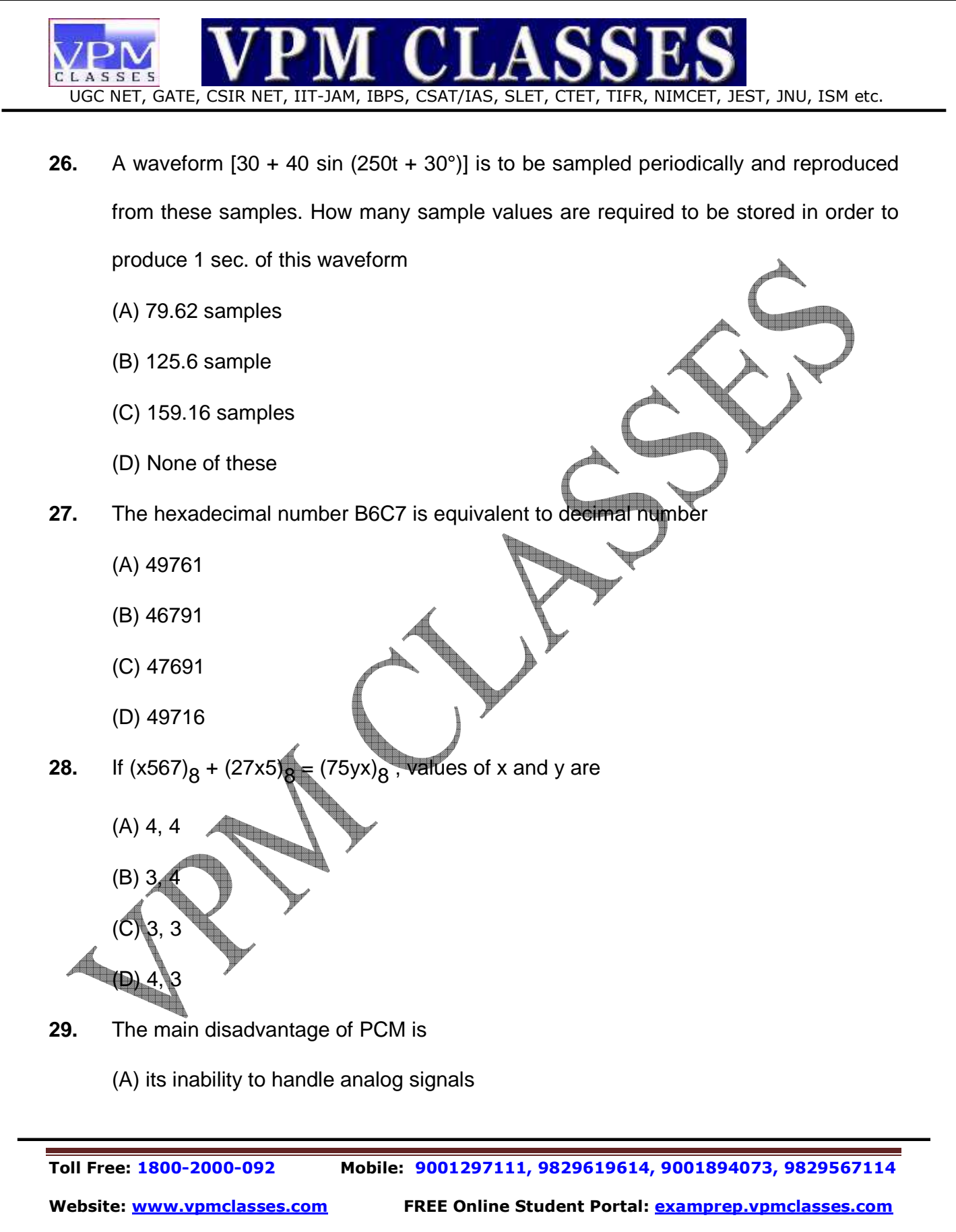

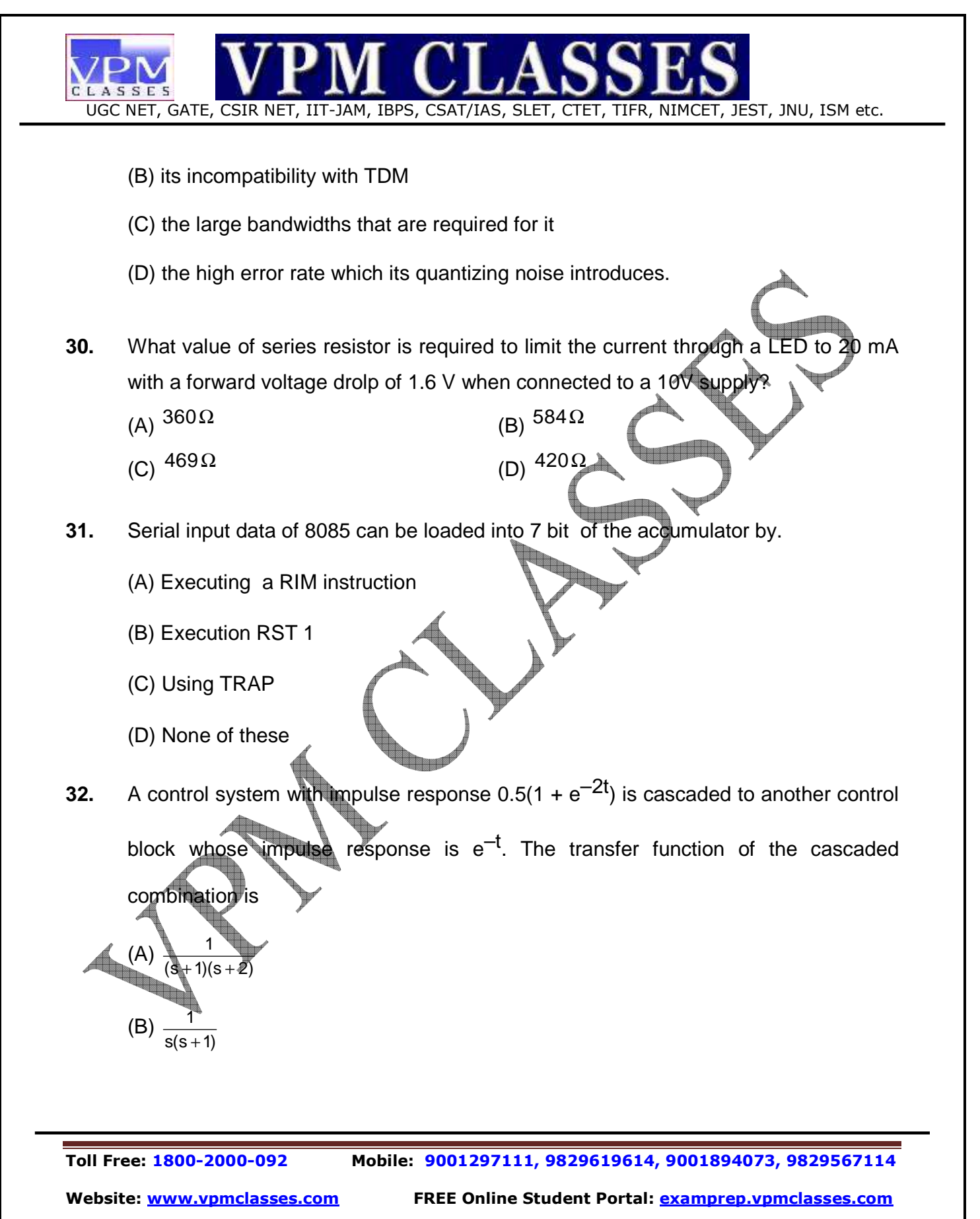

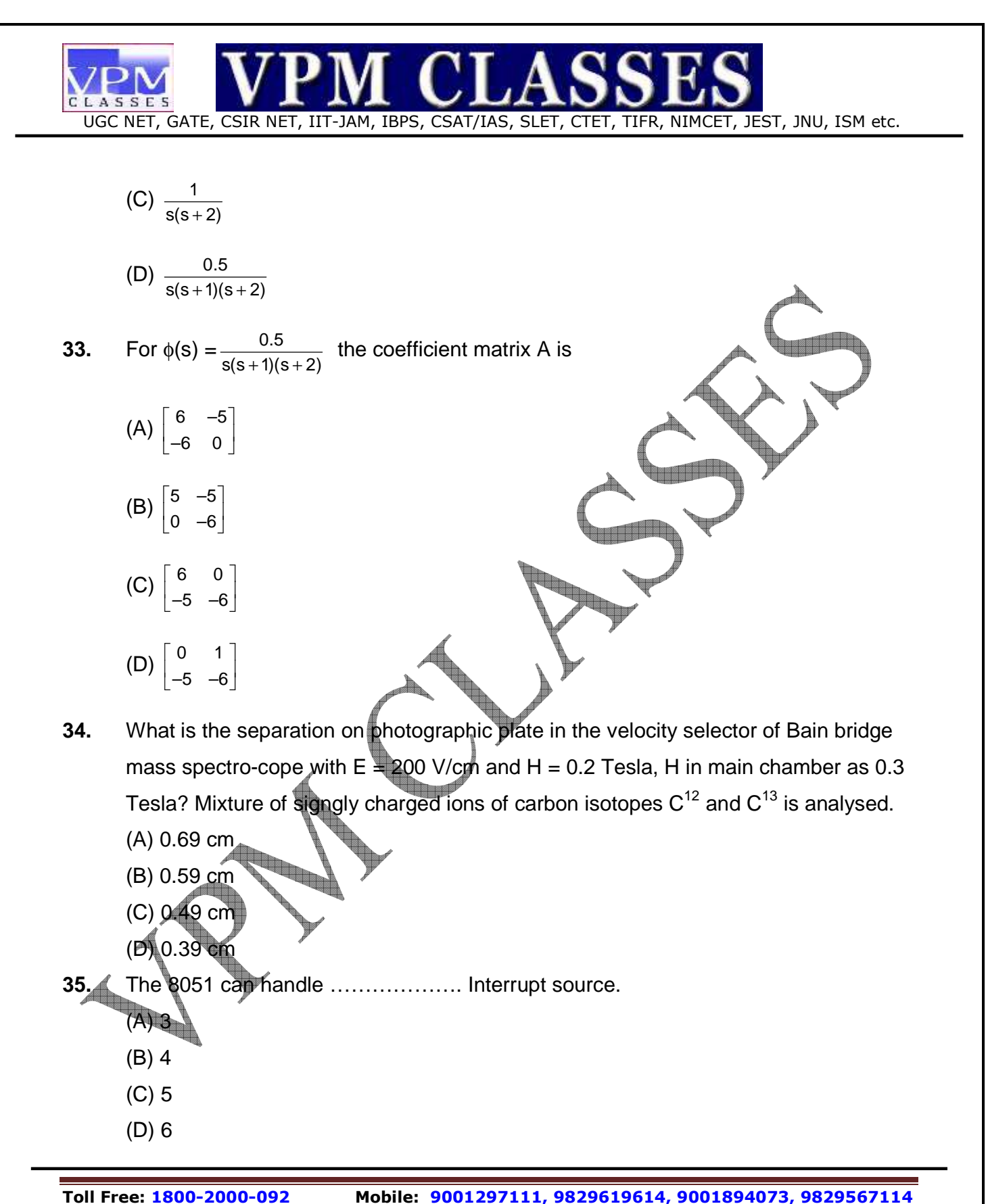

**Website: www.vpmclasses.com FREE Online Student Portal: examprep.vpmclasses.com**

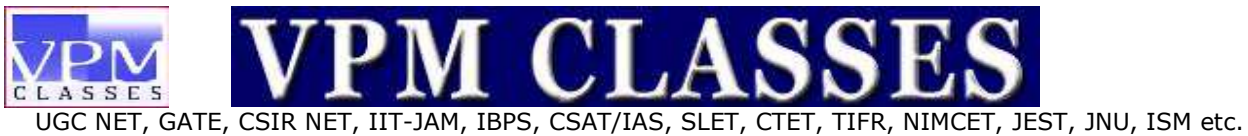

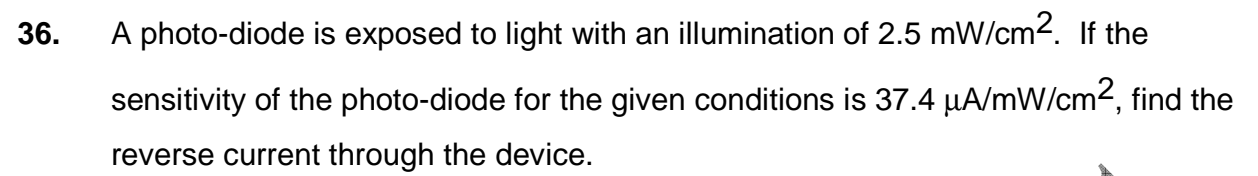

- (A) 79.5 µA
- (B) 93.5 µA
- (C) 49.5 µA
- (D) 98.5 µA

**37.** What is the cardiac output when heart rate is 75 beats/min and stroke volume is 50 mL/beat ?

- (A) 2.75 Lit/min
- 
- (B) 3.75 Lit/min
- (C) 4.75 Lit/min
- (D) 5.75 Lit/min

**38.** What is the mean corpuscular volume (MCV) in blood with PCV = 45% and RBC count =  $5.0$  millions/mm<sup>3</sup> ?

- (A) 40 cubic microns
- (B) 60 cubic microns
- (C) 80 cubic microns
- (D) 90 cubic microns

**39.** What is the mean corpuscular haemoglobin concentration (MCHC) in blood with Hb as 15 g percent and PCV as 45 percent ?

 (B) 22.2% (C) 33.3%

 $(A)$  1.1%

(D) 55.5%

**Toll Free: 1800-2000-092 Mobile: 9001297111, 9829619614, 9001894073, 9829567114 Website: www.vpmclasses.com FREE Online Student Portal: examprep.vpmclasses.com**

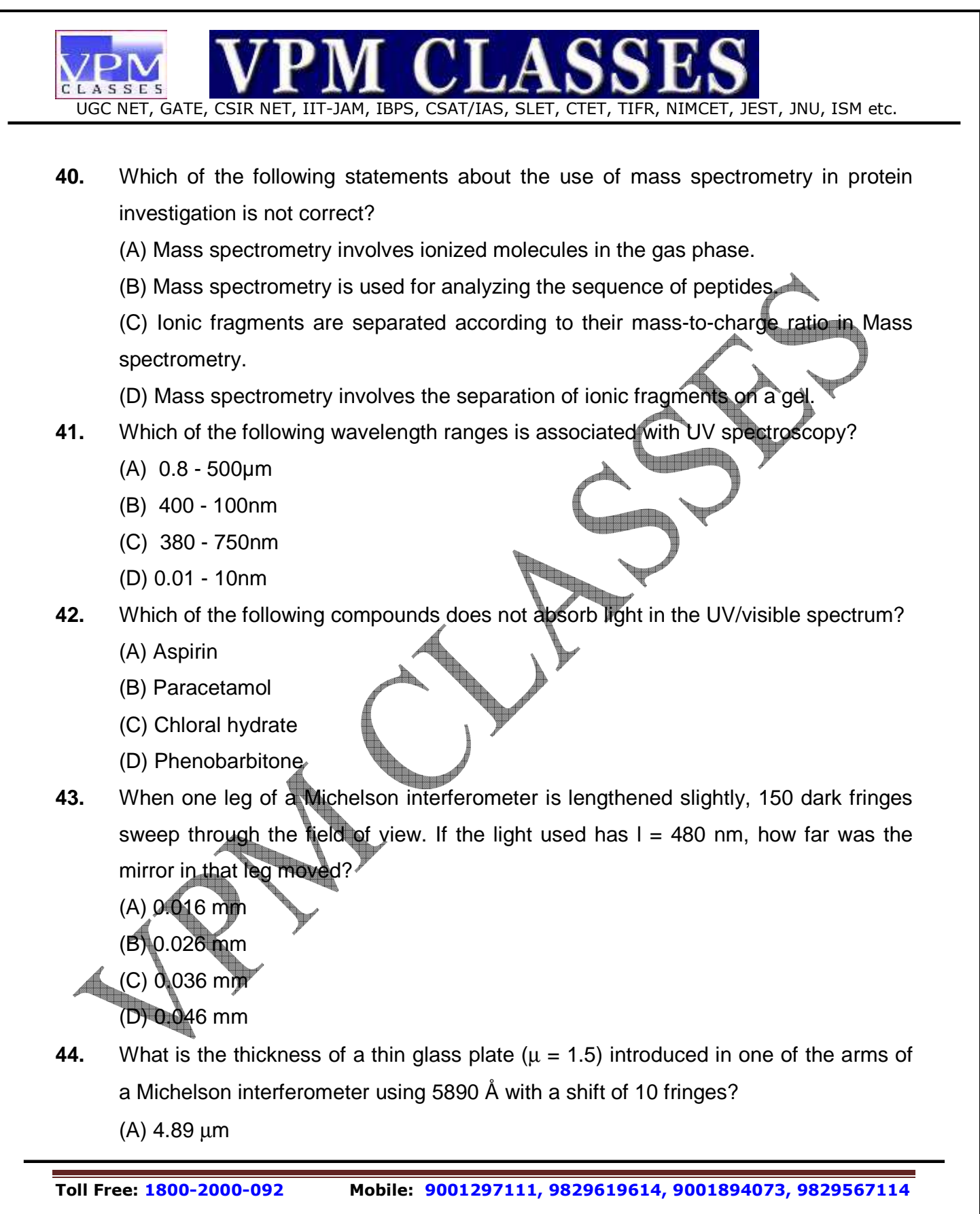

**Website: www.vpmclasses.com FREE Online Student Portal: examprep.vpmclasses.com**

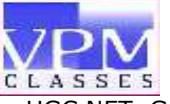

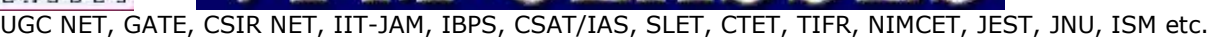

- (B) 5.89 µm
- (C) 6.89 µm
- (D) 7.89 µm
- **45.** The optical fibre is 2 m long and has a diameter of 20  $\mu$ m. If a ray of light is incident one end of the fibre at an angle  $\theta_1 = 40^\circ$ , how many reflections does it make before emerging from the other end? (index of refraction of the fibre is 1.30)
	- (A) 27000
	- (B) 37000
	- (C) 47000
	- (D) 57000
- **46.** In practice, optical fibres have a coating of glass ( $n_3 = 1.512$ ) to protect the optical surface of the fibre. If the fibre itself has an index of refraction  $n_2 = 1.700$ , what is the critical angle for total reflection of a ray inside the fibre?
	- (A) 42.7°
	- (B) 52.7°
	- (C) 62.7°
	- (D) 72.7°
- **47.** What is minimum speed of striking the target in a X-ray tube when it passes 5 mA at

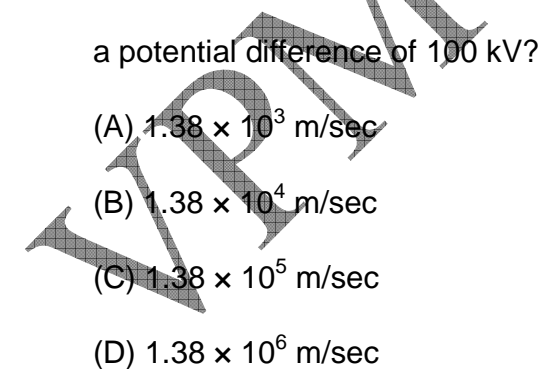

## **Common Data Q– 48 & 49.**

**Toll Free: 1800-2000-092 Mobile: 9001297111, 9829619614, 9001894073, 9829567114** 

**Website: www.vpmclasses.com FREE Online Student Portal: examprep.vpmclasses.com**

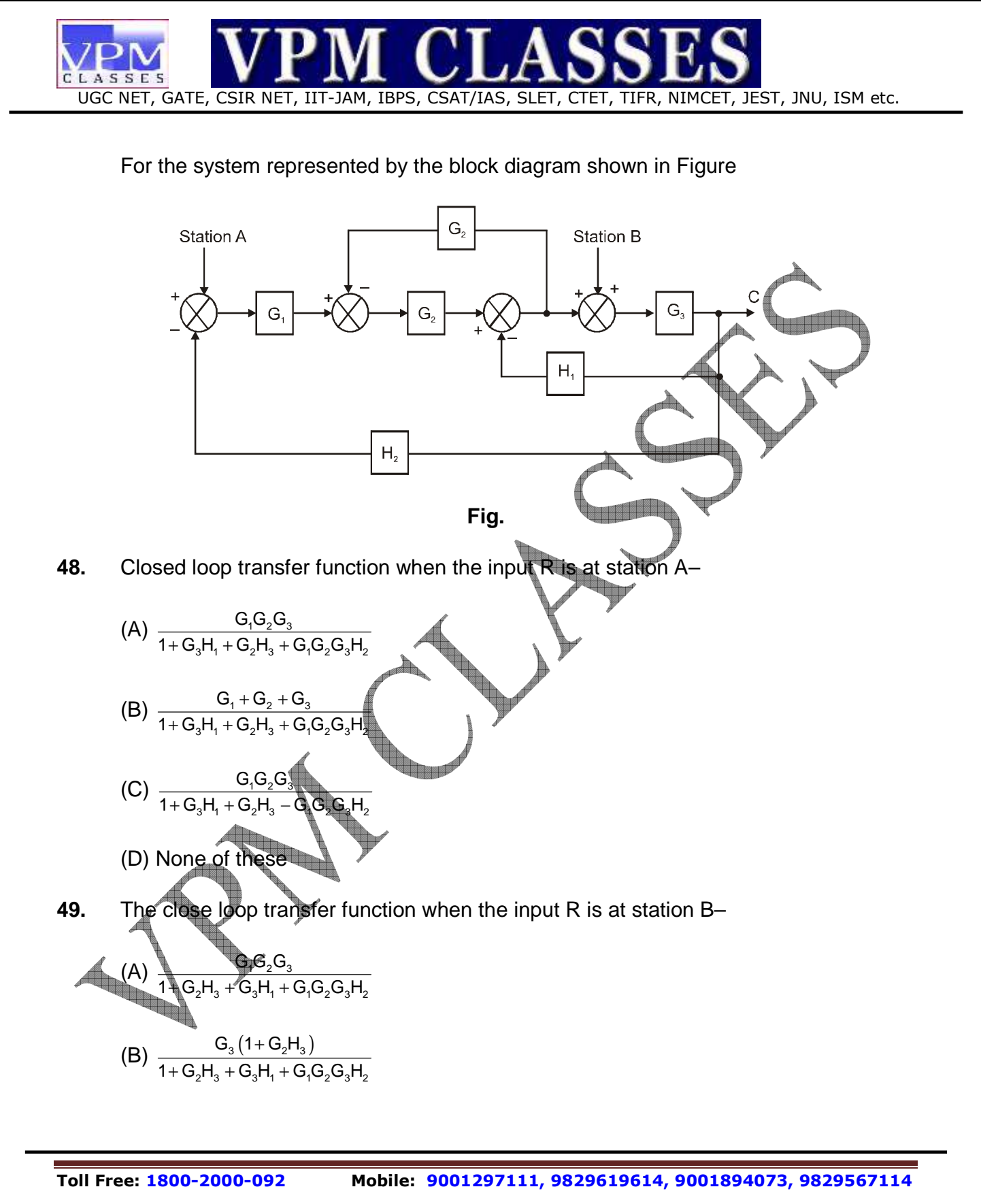

**Website: www.vpmclasses.com FREE Online Student Portal: examprep.vpmclasses.com**

**E-Mail: vpmclasses@yahoo.com /info@vpmclasses.com** 

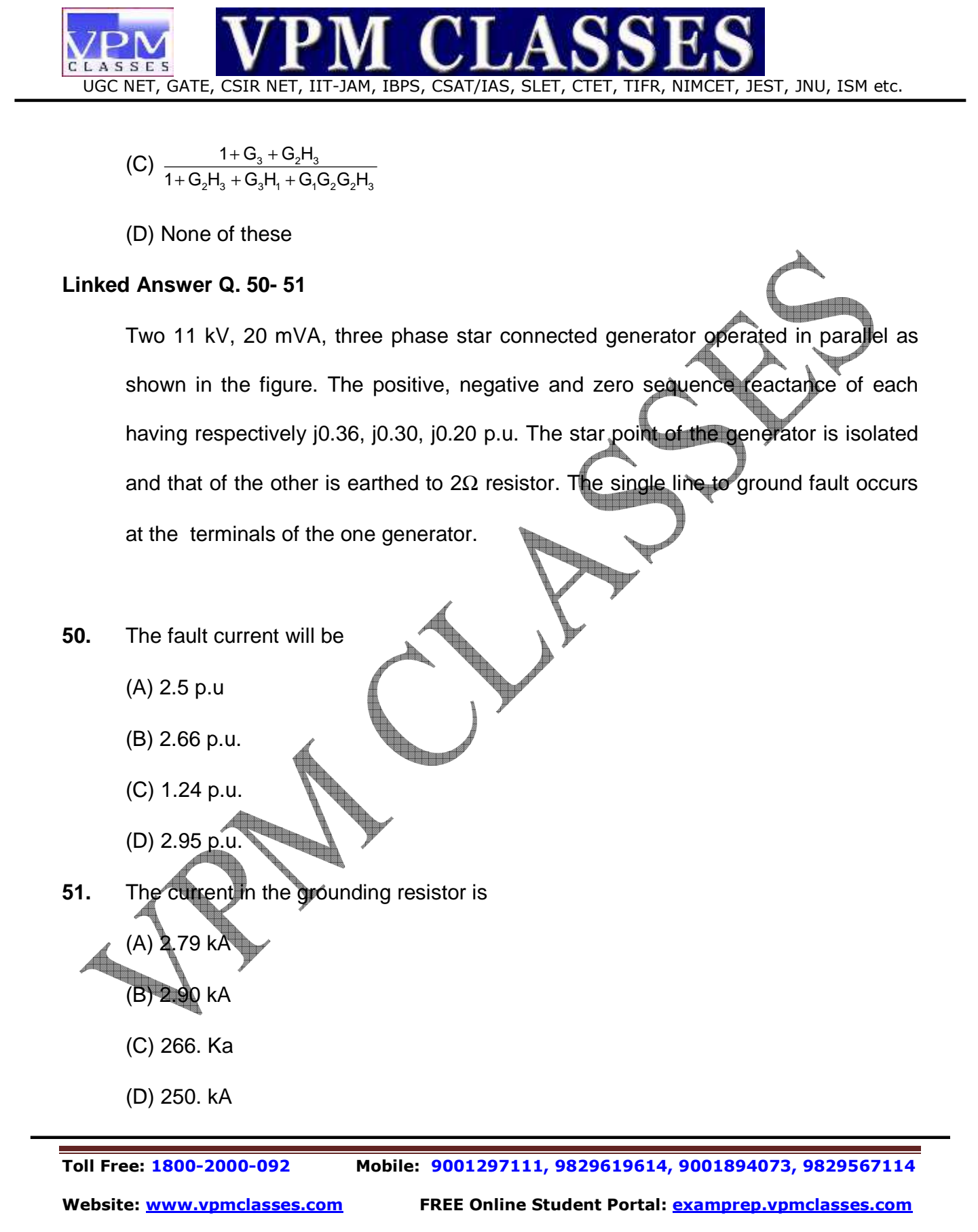

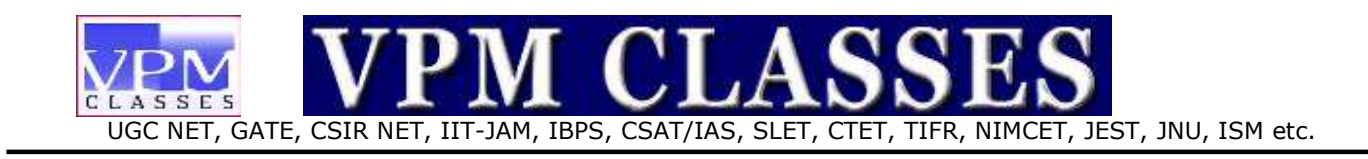

## **Linked Que. 52 & 53**

 A 25 - KVA transformer has 500 turns on the primary and 40 turns on the secondary winding.The primary winding is connected to a 3 - KV, 50 Hz. ac source.

- **52.** The secondary emf
	- (A) 60 V
	- (B) 120 V
	- (C) 240 V
	- (D) 400V
- **53.** The maximum flux in the core
	- (A) 0.027 Wb
	- (B) 0.054 Wb
	- (C) 0.059 Wb
	- (D) None of these
	- **Linked Ans Que 54**

 A single - phase, 50 - KVA , 2400 V / 240 - V , 50 Hz transformer is used to step down the voltage of a distribution system . The low tension voltage is required to be kept constant at 240 V.

**54.** What load impedance connected to the LV side will be loading the transformer fully at 0.8 power factor lagging?

 UGC NET, GATE, CSIR NET, IIT-JAM, IBPS, CSAT/IAS, SLET, CTET, TIFR, NIMCET, JEST, JNU, ISM etc. **Toll Free: 1800-2000-092 Mobile: 9001297111, 9829619614, 9001894073, 9829567114**  (A) 230.40. Ω (B) 1.152 Ω (C) 50 Ω (D) 2.304 Ω **55.** What is the value of this impedance referred to the high voltage sige (A) 230.40 Ω (B) 57.6 Ω (C) 115.2 Ω (D) None of these **56.** No doubt, it was our own government but it was being run on borrowed ideas, using solutions. (A) Worn out (B) Second hand (C) Impractical (D) Appropriate The question below consists of pair of related words followed by four pairs of words. Select the pair best expresses the relation in the original pair: **57.** Ratify: Approval:: (A) Mutate: change (B) Pacify: conquest (C) Duel: combat

**Website: www.vpmclasses.com FREE Online Student Portal: examprep.vpmclasses.com**

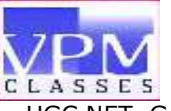

- UGC NET, GATE, CSIR NET, IIT-JAM, IBPS, CSAT/IAS, SLET, CTET, TIFR, NIMCET, JEST, JNU, ISM etc.
	- (D) Appeal: authority
- **58.** A car goes 35 km in 1 hour, next 270 km in 3 hrs. and next 80 km in  $2\frac{1}{2}$  hrs. Find the average speed of the car.
	- (A) 59.23 km/h.
	- (B) 61.5 km/h
	- (C) 80 km/h
	- (D) None of these
- **59.** Some critics believe that Satyajit Ray never quite came back to the great beginning he made in this path breaking film Pather Panchali. **The matter of the matter of the matter** have endured decades of well-traveled bad prints to become a signpost in cinematic history.
	- (A) The bizarre history of its misty origins
	- (B) Its haunting images
	- (C) Its compelling munificence
	- (D) The breathtaking awe  $\pm$  inspires

 Choose the most appropriate word from the options given below that is most nearly opposite in meaning to the given word:

- **60.** Valedictory
	- (A) Sad
	- (B) Collegiate
	- (C) Derivative
	- (D) Generosity

 Each of the 11 letters A, H, I M, O,T, U V, W, X and Z appears same when looked at in mirror. They are called symmetric letters. Other letters in the alphabet are asymmetric letters.

**61.** If the area of a given square ABCD is 3 find the total area of the entire figure?

**Toll Free: 1800-2000-092 Mobile: 9001297111, 9829619614, 9001894073, 9829567114 Website: www.vpmclasses.com FREE Online Student Portal: examprep.vpmclasses.com**

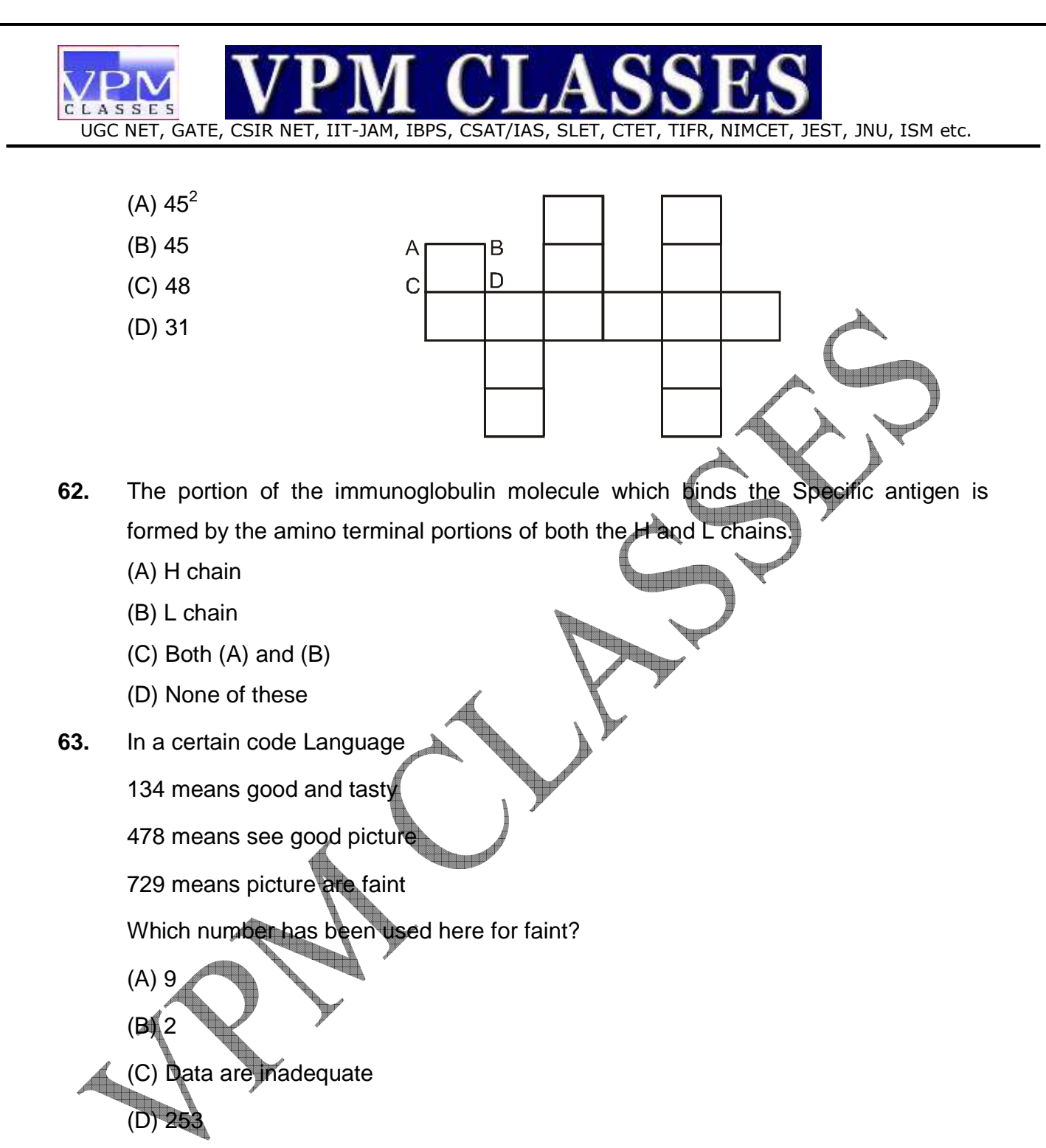

**64.** A bag contains an equal number of one rupee, 50 paisa and 25 paisa coins. If the value of money in the bag is Rs. 35, find the total number of coins of each type?

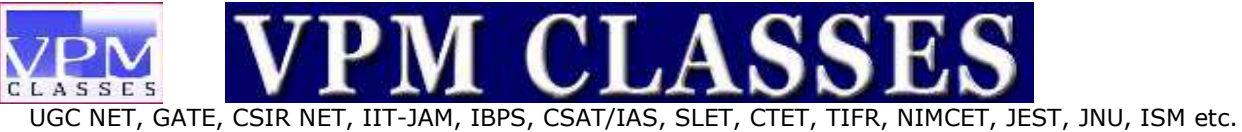

- (A) 7
- (B) 40
- (C) 30
- (D) 20

## **Profit to sale-Table for three companies A, B and C for 1996-97**

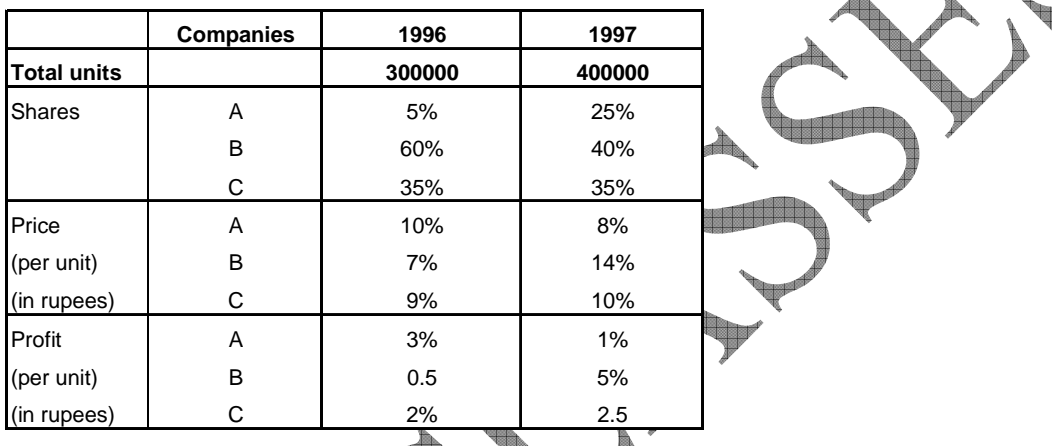

## **65.** What is the increase in the total profits of company B in 1997?

- (A) 800%
- (B) 900%

(C) 750%

**Read** 

(D) 789<sup>9</sup>

 $\leftarrow$ 

**Toll Free: 1800-2000-092 Mobile: 9001297111, 9829619614, 9001894073, 9829567114** 

**Website: www.vpmclasses.com FREE Online Student Portal: examprep.vpmclasses.com**

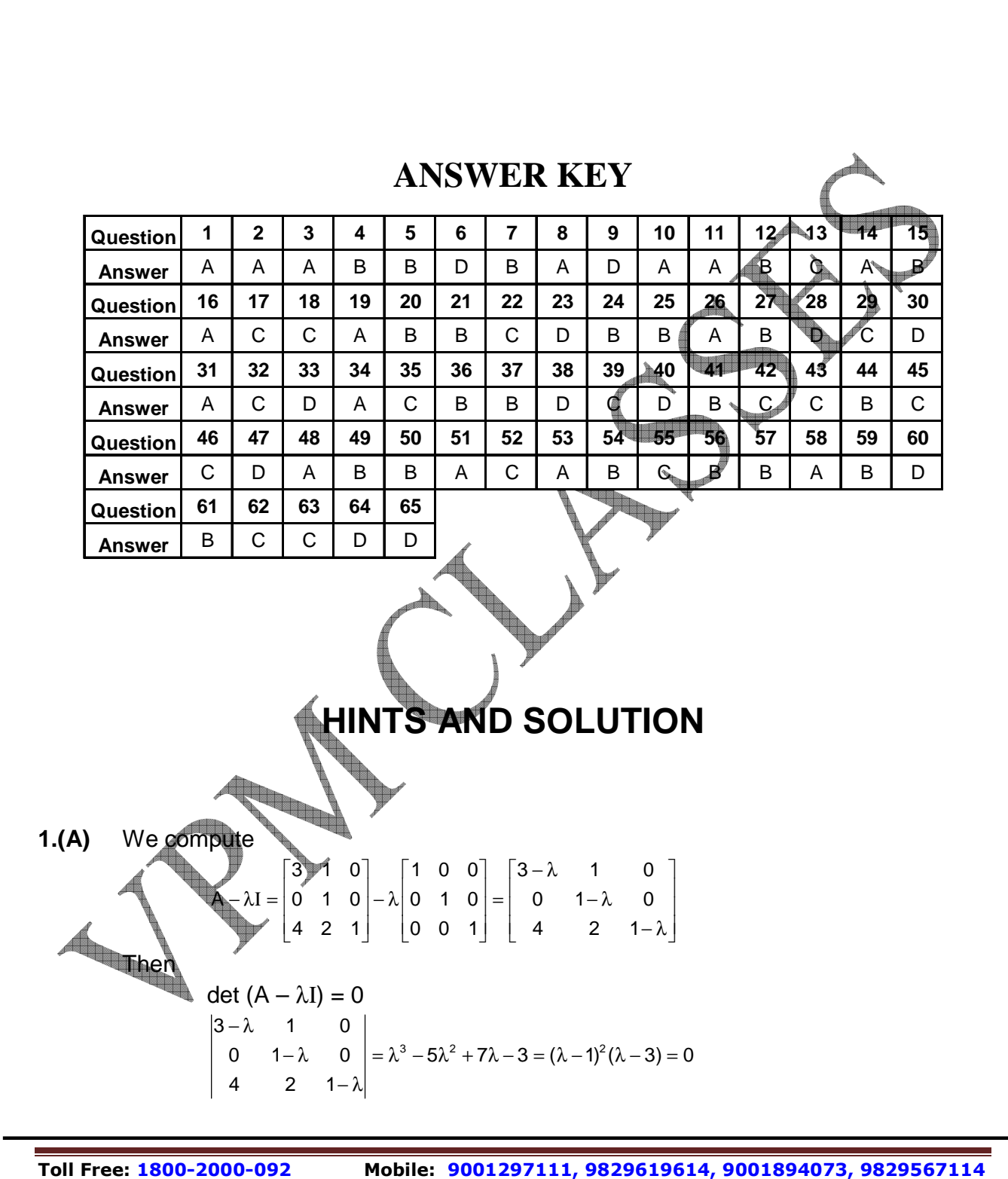

**Website: www.vpmclasses.com FREE Online Student Portal: examprep.vpmclasses.com**

**E-Mail: vpmclasses@yahoo.com /info@vpmclasses.com** 

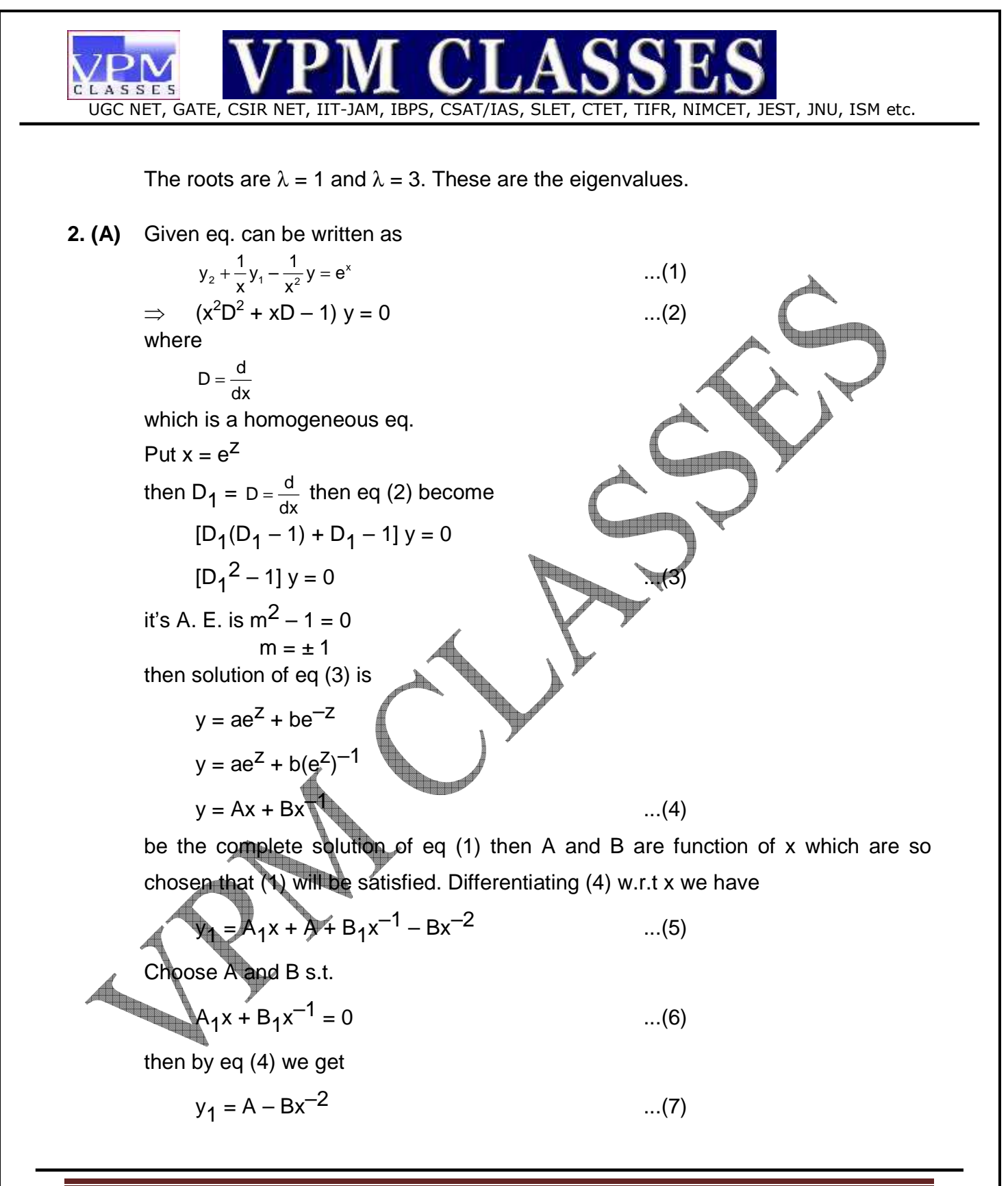

**Toll Free: 1800-2000-092 Mobile: 9001297111, 9829619614, 9001894073, 9829567114 Website: www.vpmclasses.com FREE Online Student Portal: examprep.vpmclasses.com E-Mail: vpmclasses@yahoo.com /info@vpmclasses.com** 

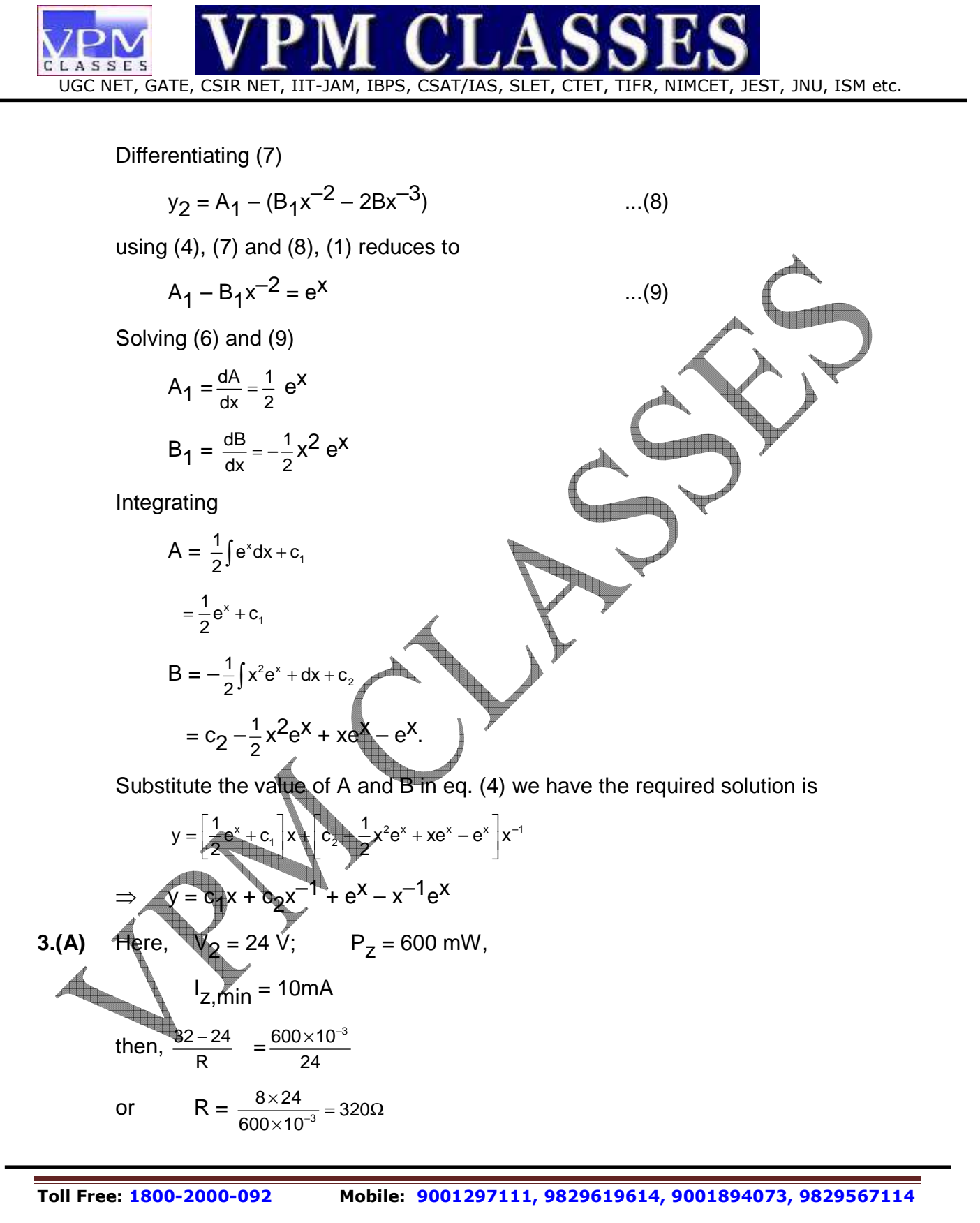

**Website: www.vpmclasses.com FREE Online Student Portal: examprep.vpmclasses.com**

**E-Mail: vpmclasses@yahoo.com /info@vpmclasses.com** 

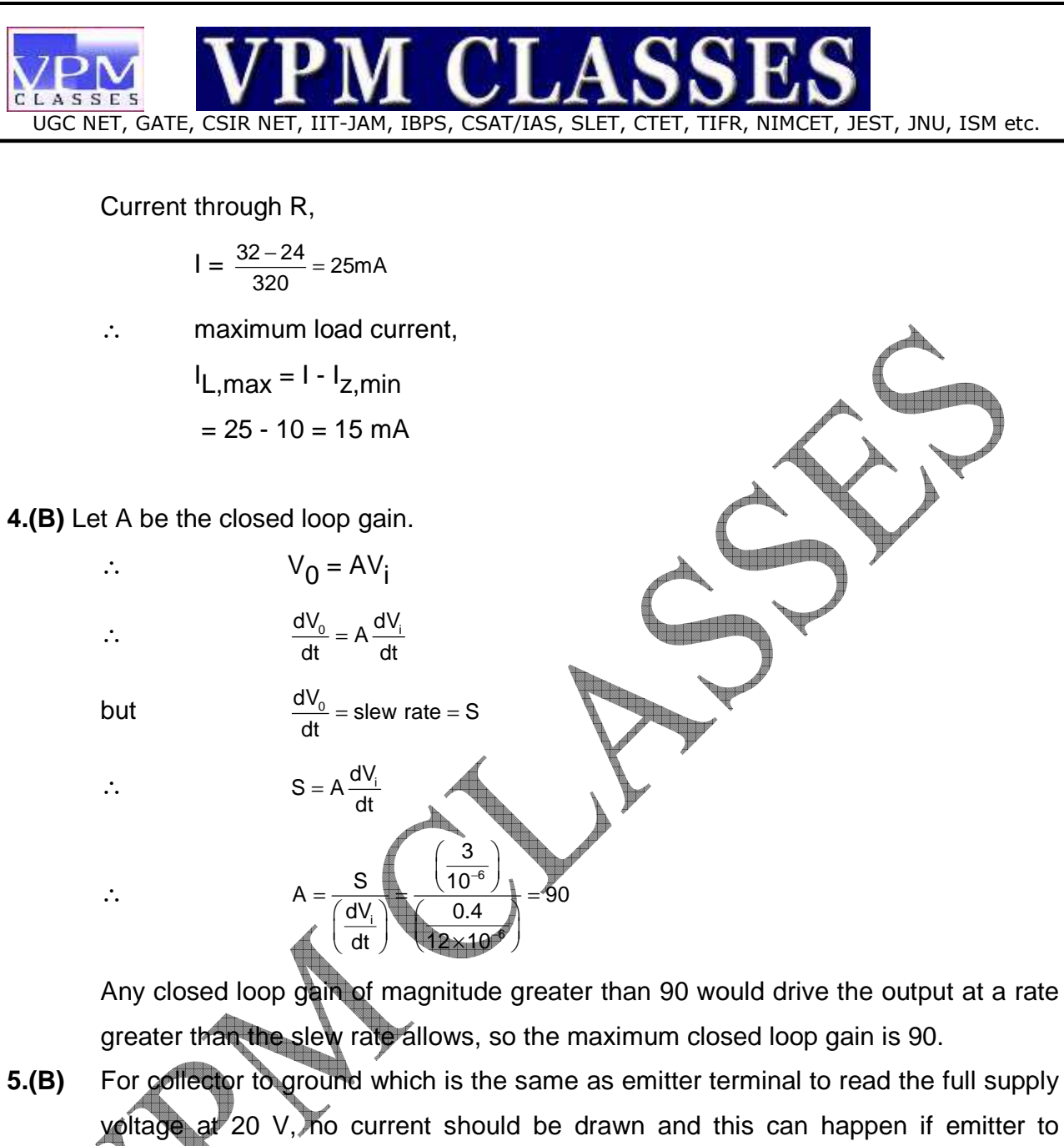

ground connection is open as there will be either  $I_H$  or  $I_C$ .

6. (D) 
$$
V_{B} = \frac{V_{cc} - V_{BE}}{R_B}
$$

$$
= \frac{12 - 0.7}{100 \times 10^3} = 0.113 \text{ mA}
$$

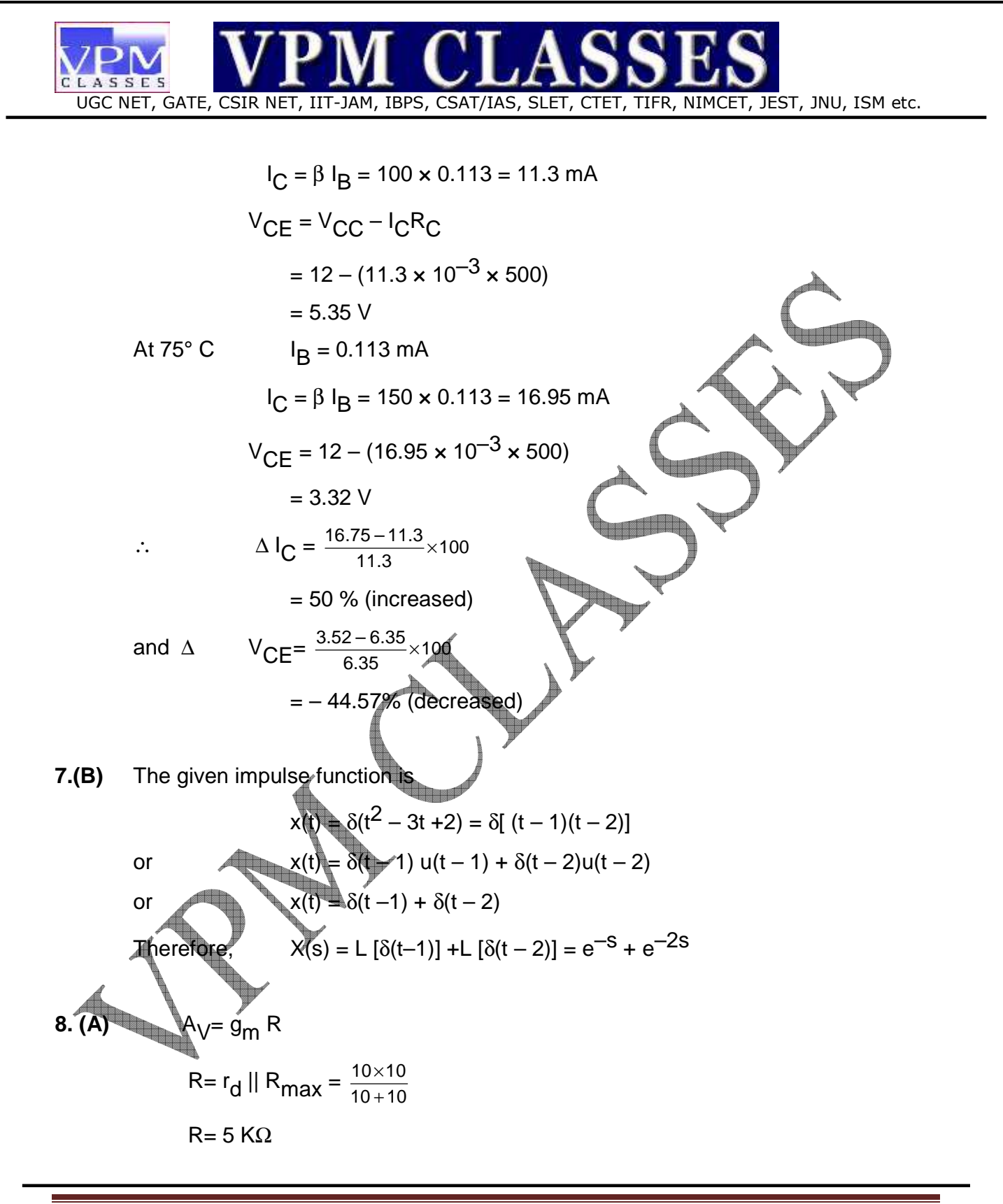

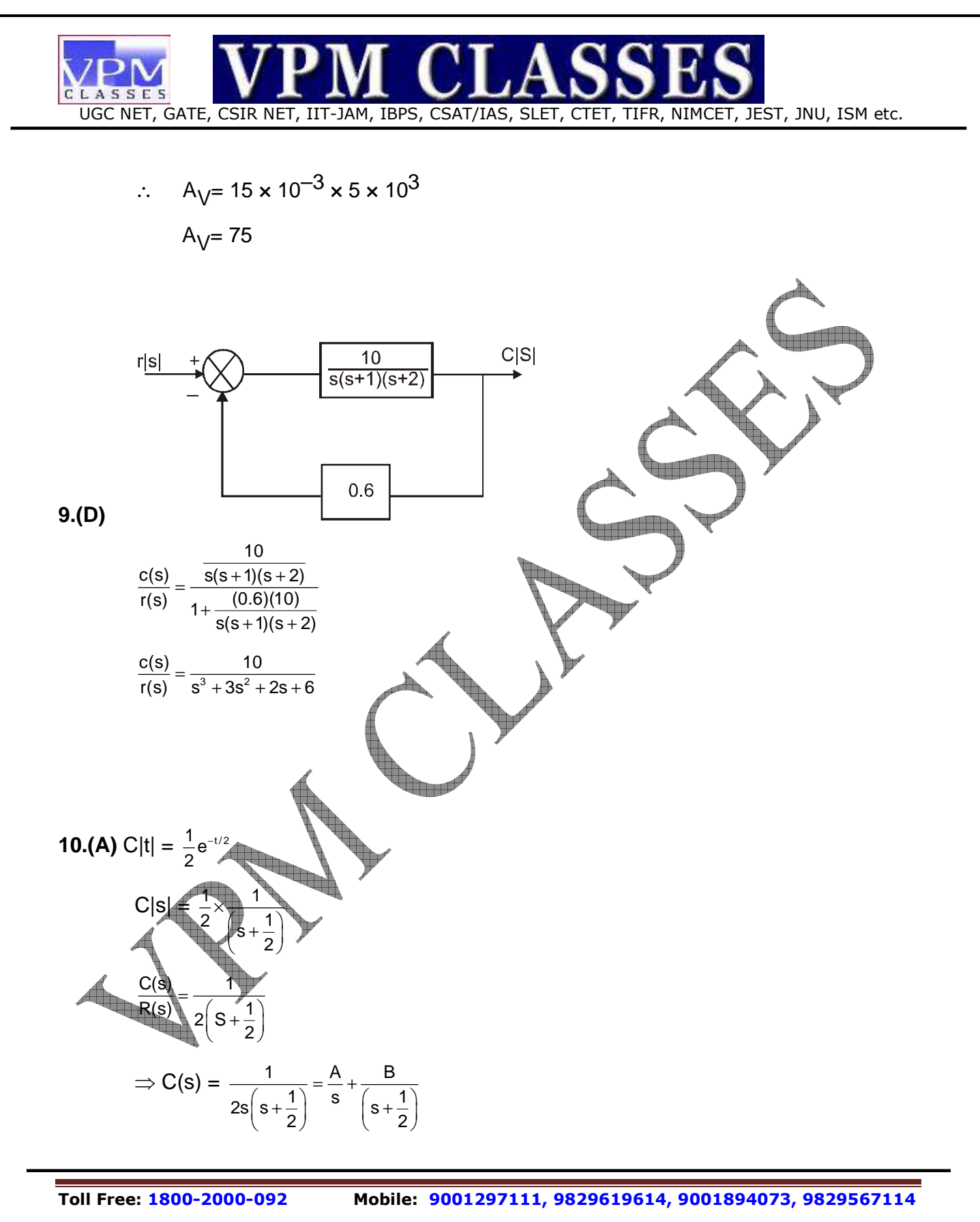

**Website: www.vpmclasses.com FREE Online Student Portal: examprep.vpmclasses.com**

**E-Mail: vpmclasses@yahoo.com /info@vpmclasses.com** 

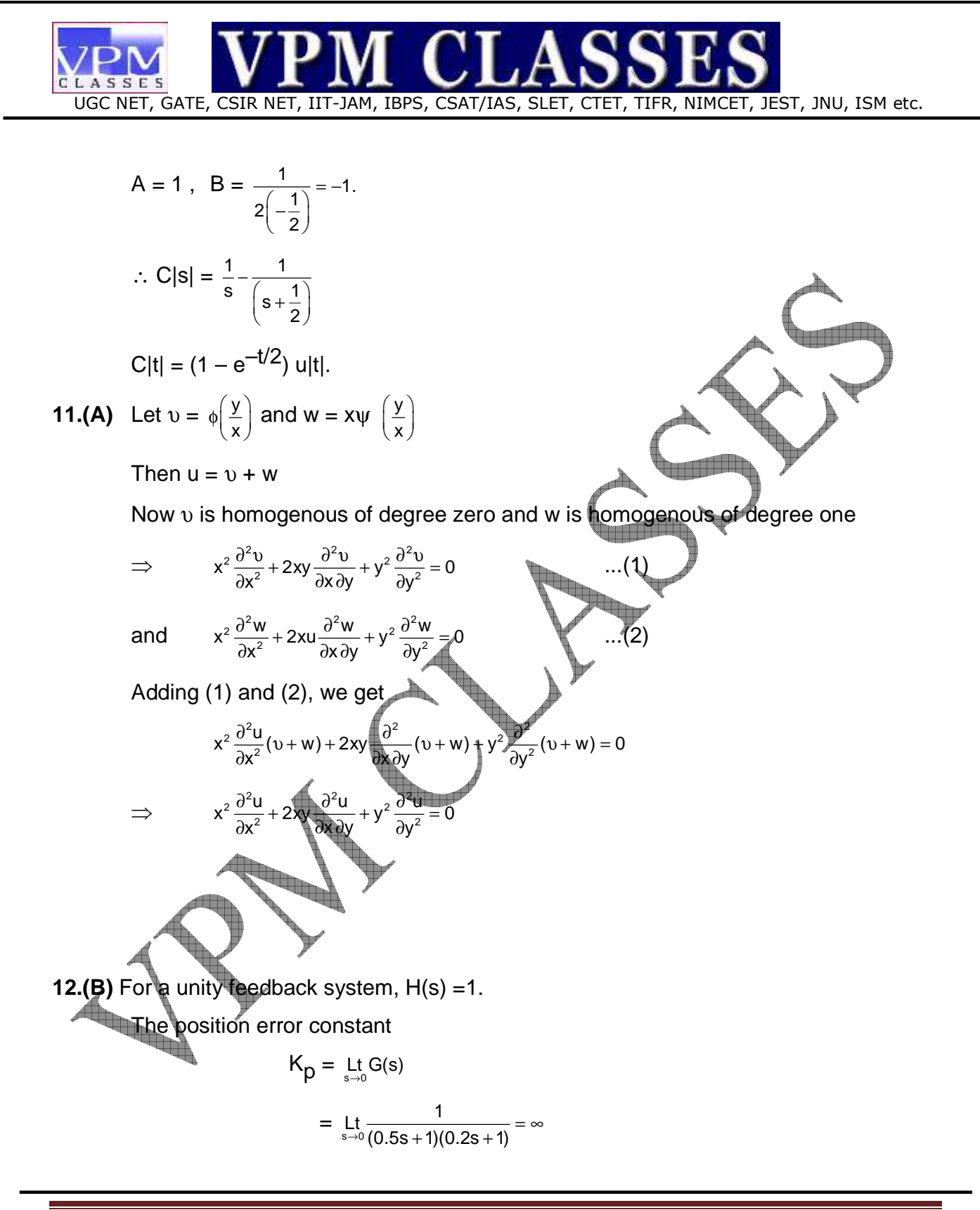

**Toll Free: 1800-2000-092 Mobile: 9001297111, 9829619614, 9001894073, 9829567114 Website: www.vpmclasses.com FREE Online Student Portal: examprep.vpmclasses.com E-Mail: vpmclasses@yahoo.com /info@vpmclasses.com** 

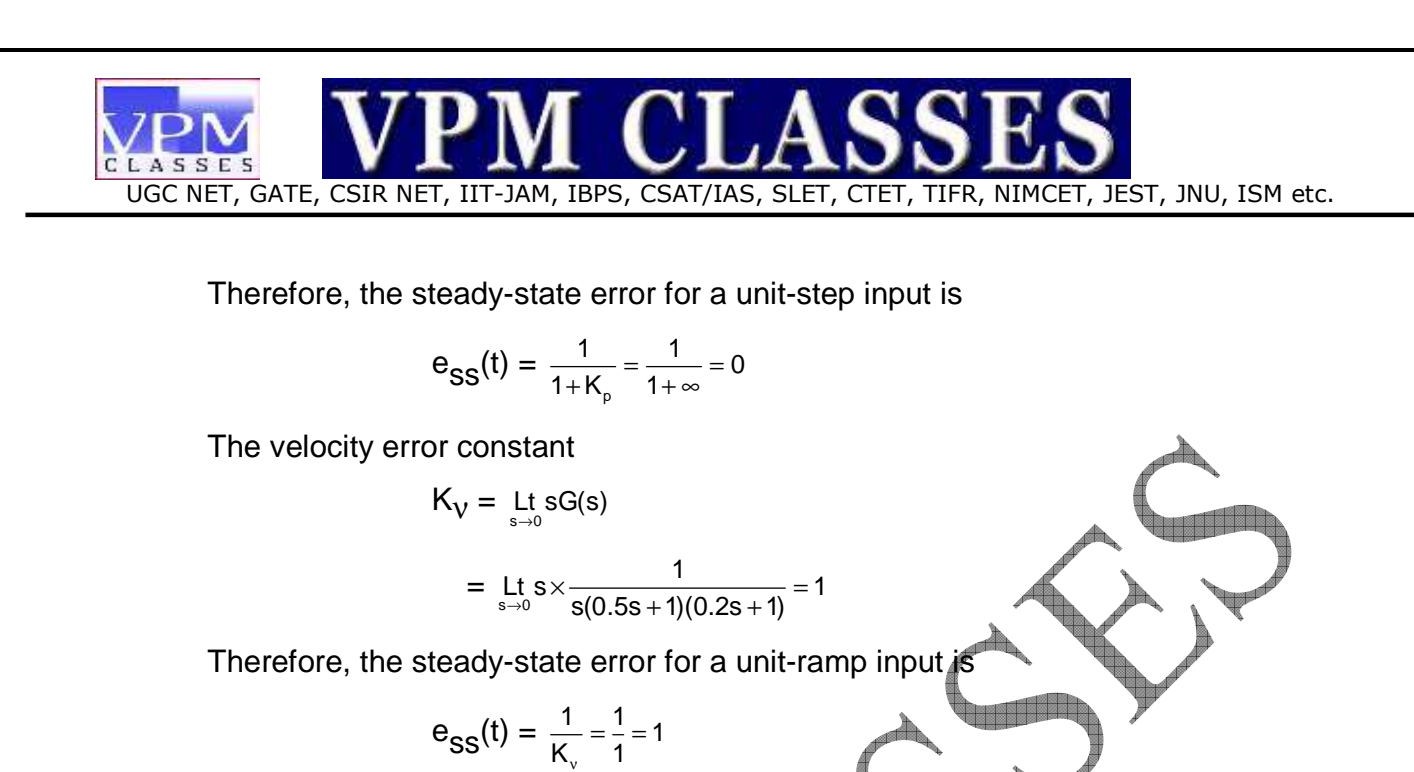

The acceleration error constant

 $K_{a} = \text{Lt}_{s \to 0} s^2 G(s)$  $=$  Lt s<sup>2</sup> Lt  $s^2 \times \frac{1}{s(0.5s + 1)(0.2s + 1)}$ 

Therefore, the steady-state error for unit-acceleration input is

$$
e_{SS}(t) = \frac{1}{K_a} = \frac{1}{0} = \infty
$$

**13.(C)** Work done by the electric field = eV

$$
\text{Kinetic energy} = \frac{1}{2} \text{ m}v^2
$$
\n
$$
\frac{1}{2} \text{ m}v^2 = \text{eV}
$$
\n
$$
v = \sqrt{\frac{2\text{eV}}{\text{m}}} = \sqrt{\frac{2 \times 1.6 \times 10^{-19} \times 1000}{9.1 \times 10^{-31}}}
$$
\n
$$
= \frac{0.1875 \times 10^8 \text{ m/s}}{\text{C}\omega_0 \text{R}}
$$
\n
$$
= \frac{1}{\sqrt{500(23) \times 10^{-12} \times 27 \times 10^7 \times 10}}
$$

$$
= \frac{1}{(500/2)\times10^{-12}\times2\pi\times10^{7}\times10}
$$

**Toll Free: 1800-2000-092 Mobile: 9001297111, 9829619614, 9001894073, 9829567114 Website: www.vpmclasses.com FREE Online Student Portal: examprep.vpmclasses.com**

| CPN                                                                                                    | CPN | CPN | CPN | CPN |
|----------------------------------------------------------------------------------------------------|-----|-----|-----|-----|
| UGC NET, GATE, CSIR NET, IIT-JAM, IBPS, CSAT/IAS, SLET, TIER, NIMCET, JEST, JNU, ISM etc.                                                   |     |     |     |     |
| = $\frac{10^4}{500} = \frac{10000}{500} = 20$                                                                                               |     |     |     |     |
| 15.(B) P. P <sub>1</sub> = ab, Δ = 1, L = 0, T = ab                                                                                         |     |     |     |     |
| Q. P <sub>1</sub> = a, P <sub>2</sub> = b, Δ = 1, L = Δ <sub>k</sub> = 0, T = a + b                                                         |     |     |     |     |
| R. P <sub>1</sub> = a, L <sub>1</sub> = b, Δ = 1 – b Δ <sub>1</sub> = 1, T = $\frac{a}{1 - b}$                                              |     |     |     |     |
| S. P <sub>1</sub> =a, L <sub>1</sub> = ab, Δ = 1–ab, Δ <sub>1</sub> =1 T = $\frac{a}{1 - ab}$                                               |     |     |     |     |
| 16.(A) V <sub>rms(ns)</sub> = $\frac{F_{ns}}{1.11}$ × V <sub>indicated</sub> . For square wave V <sub>indicated</sub> = 100 × 1.11 = 111 V. |     |     |     |     |

**17.(C)** Satisfactory parallel operation of transformer means it should not be overheated or operated at low power factor. With different percentage impedance and X / R ratios, the impedance triangles are not identical in shape and size. Though parallel operation is possible at this conditions the power factor at which the transformers will operate is different (i.e.) one transformer will operate at different pf (i.e.) & one transformer will operate with low power factor.

**bust** 

18.(C) Current through LFD  
\nHere 
$$
V_S = 15 V
$$
;  $V_D = 2 V$ ;  $R_S = 2.2 k\Omega = 2.2 \times 10^3 \Omega$   
\n $I_F = \frac{15 - 2}{2.2 \times 10^3} = 5.91 \times 10^{-3} A = 5.91 mA$ 

**19.(A)** In the loop abcd, let the loop current be  $i<sub>1</sub>$  and in loop befc it is  $i<sub>2</sub>$ .

∴ In loop abcd,

$$
5 i_1 + (i_1 - i_2) 10 = V_1
$$

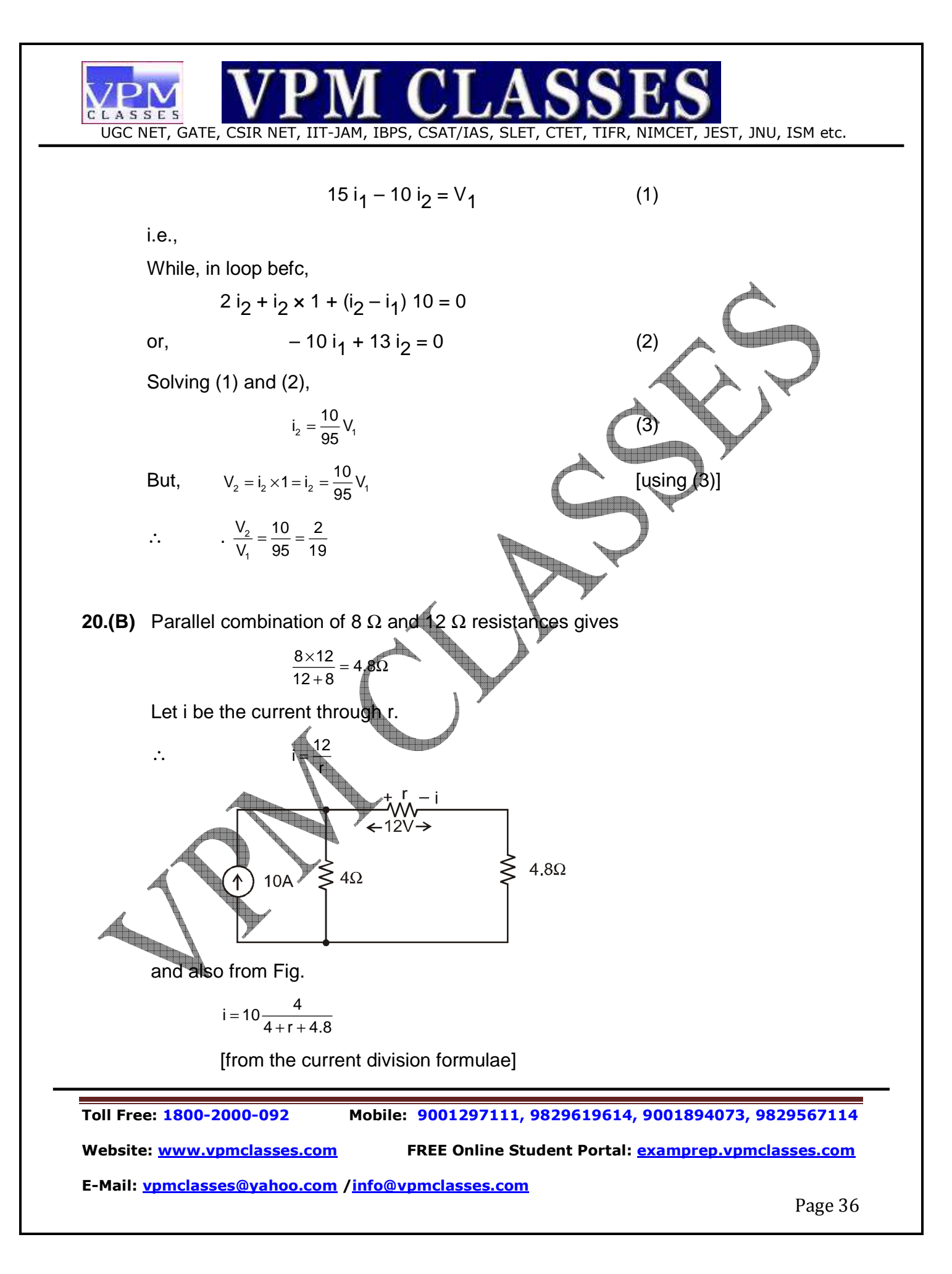

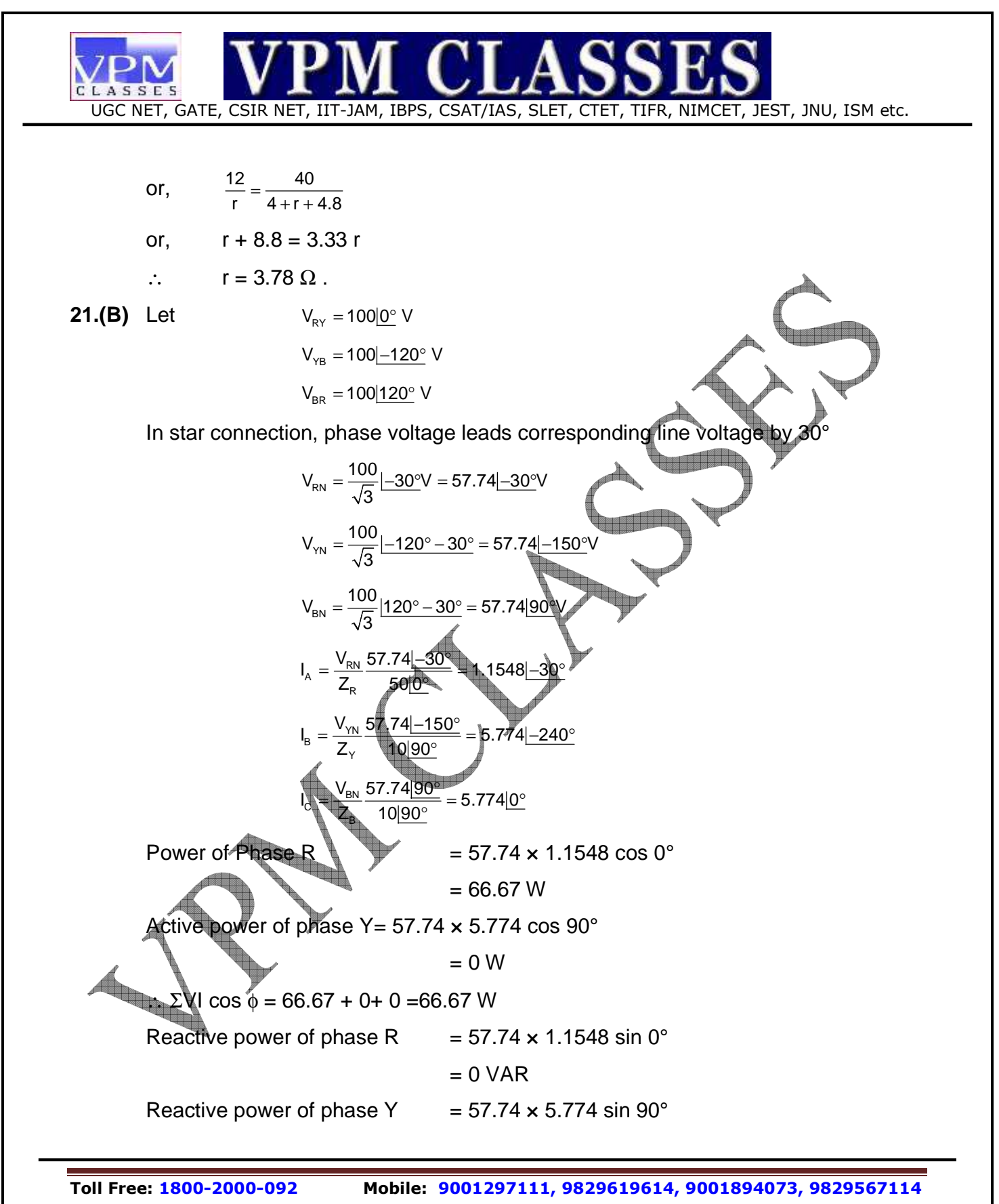

**Website: www.vpmclasses.com FREE Online Student Portal: examprep.vpmclasses.com**

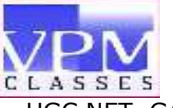

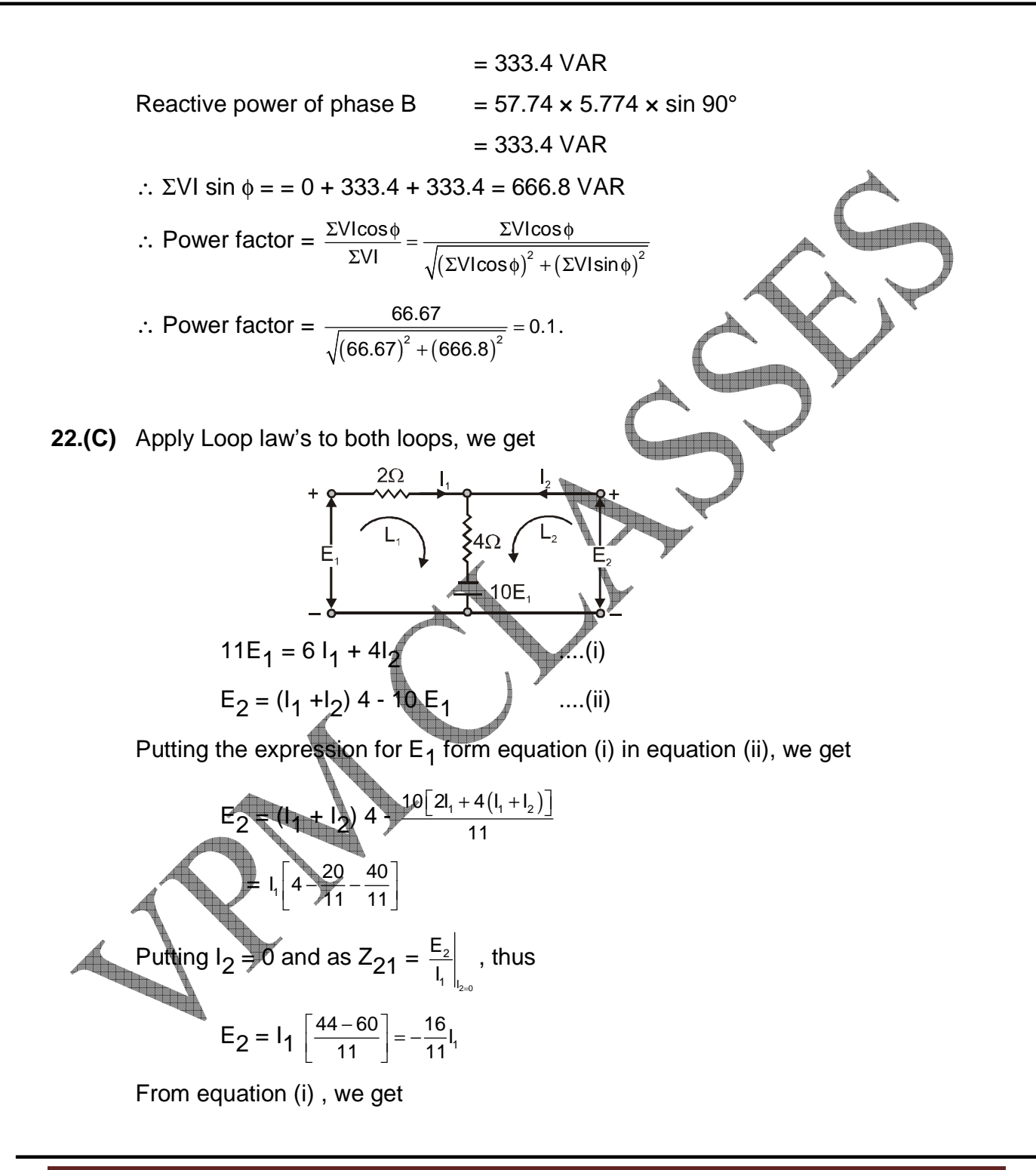

**Toll Free: 1800-2000-092 Mobile: 9001297111, 9829619614, 9001894073, 9829567114 Website: www.vpmclasses.com FREE Online Student Portal: examprep.vpmclasses.com E-Mail: vpmclasses@yahoo.com /info@vpmclasses.com** 

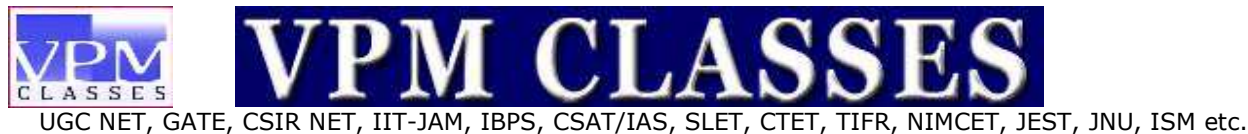

 $2 = 0$  $_{11} = \frac{L_1}{|l_1|}$  $Z_{11} = \frac{E_1}{I_1} \Bigg|_{I_1} = \frac{6}{11} \Omega.$ =

**23.(D)** When output does not depend on the future input values, therefore, the system is **causal.**

Let  $x(n) = \alpha_1 x_1(n) + \alpha_2 x_2(n)$ . Then, we have  $y(n) = T\{\alpha_1 x_1(n) + \alpha_2 x_2(n)\}\$  $y(n) = \alpha_1 x_1(n-1) + \alpha_2 x_2(n-1)$ or  $y(n) = \alpha_1 y_1(n) + \alpha_2 y_2(n)$  Thus, the superposition property is satisfied and the system is **linear.**  Let  $y_1(n)$  be the response to  $x_1(n) = x(n - n_0)$ . Then, we have  $y_1(n) = T{x_1(n)} = x_1(n - 1) = x(n - 1 - n_0)$ ) and  $y(n - n_0) = x(n - n_0 - 1) = x(n - 1 - n_0) = y_1(n)$  Hence, the system is **time-invariant.** Since,  $|y(n)| = |x(n-1)| \le k$  if  $|x(n)| \le k$  for all n Therefore, the system is **BIBO stable.**  24.(B) The highest frequency component of continuous time signal is  $= 100$  Hz. The continuous-time signal  $x(t)$  is sampled at  $f_s = 150$  Hz. The frequency of discrete-time signal will be  $F = \frac{f}{f_s} = \frac{100}{150} = \frac{2}{3}$ s Then, the discrete-time signal will be given as

$$
x(n) = 8 \cos 2\pi n = 5 \cos 2\pi \left(\frac{2}{3}\right) n = 8 \cos \frac{4\pi}{3} n
$$

**Toll Free: 1800-2000-092 Mobile: 9001297111, 9829619614, 9001894073, 9829567114** 

**Website: www.vpmclasses.com FREE Online Student Portal: examprep.vpmclasses.com**

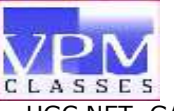

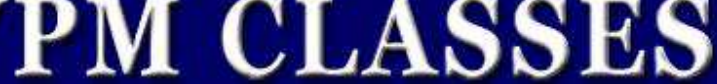

or 
$$
x(n) = 8 \cos \left(2\pi - \frac{2\pi}{3}\right) n = 8 \cos \frac{2\pi n}{3} = 8 \cos \frac{2\pi n}{3}
$$
.

**25.(B)** The 1st child may be born on any of 365 days of the year; the 2nd also on any of the 365 days, and similarly the 3rd child. Hence, the total number of possible ways in which the 3 children have birthday is  $365 \times 365 \times 365$ . These cases are mutually exclusive, exhaustive and equally likely. As regards the number of favorable cases out of these, we note that the 1st child may have born of the 365 days of the year as its birthday. In order that the 2nd child has a birthday different form that of the 1st, it should have been born on any of the 364 days. So, the number of cases favorable to the event "different birthdays" is  $365 \times 364 \times 363$ 

$$
P = \frac{365 \times 364 \times 363}{365 \times 365 \times 365} = 0.992
$$

**26.(A)** The input waveform is

f<sub>s</sub> and the state of  $\mathfrak{s}$ 

 $x|t| = 30 + 40 \sin(250t + 30^{\circ})$ The first term represents a d.c with shift whereas the second term is a sinewave of frequency

$$
f_{\text{m}} = \frac{250}{2\pi} = 39.79 \text{ Hz}
$$

∴ Minimum sample rate

$$
(min.) = 2f_m = 2 \times 39.79
$$
  
= 79.58 Hz

The maximum allowable time interval between the sample values is

$$
T_s(max) = \frac{1}{f_s(min)} = \frac{1}{79.58}
$$

 $T_S$  (max) = 12.56 ms

Now, the number of samples required to be stored to produce 1 sec. is given by

No of samples = 
$$
\frac{1 \sec}{12.56 \text{ms}}
$$

**Toll Free: 1800-2000-092 Mobile: 9001297111, 9829619614, 9001894073, 9829567114** 

**Website: www.vpmclasses.com FREE Online Student Portal: examprep.vpmclasses.com**

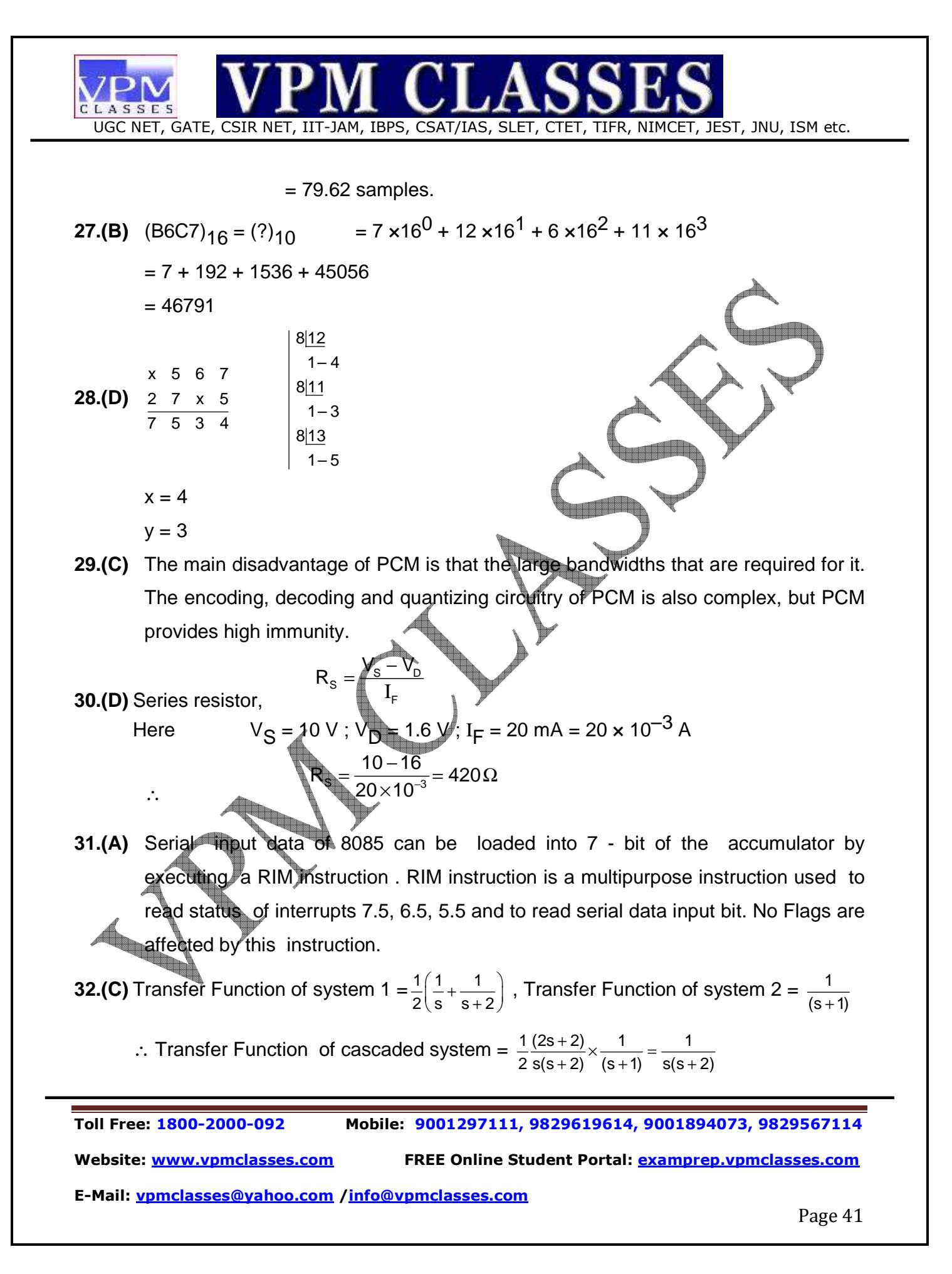

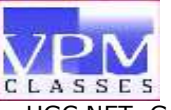

33.(D) Since, 
$$
[s - A]^{-1} = \phi(s)
$$
  
\nor  $\begin{bmatrix} s & 0 \ 0 & s \end{bmatrix} - [A] = [\phi(s)]^{-1}$   
\nor  $\begin{bmatrix} s & 0 \ 0 & s \end{bmatrix} - [A] = \begin{bmatrix} s & -1 \ 5 & s + 6 \end{bmatrix}$   
\nor  $[A] = \begin{bmatrix} 0 & 1 \ -5 & -6 \end{bmatrix}$   
\n34.(A)  $v = \frac{E}{B} = \frac{200 \times 10^2}{0.2} = 10^5$   
\nSeparation  $= 2(R_1 - R_2) = \frac{2V(m_2 - m_1)}{qB}$   
\n $= \frac{(2 \times 10^5)(13 - 12)(1.67 \times 10^{-27})}{1.6 \times 10^{-19} \times 0.3}$   
\n= 0.69 cm.  
\n35.(C) There are five interrupt source's for the 8051 which means that they can recognize 5 different events that can interpret regular program execution. Each interrupt can be enabled or disabled by setting bits of the IE register. Likewise, the whole interrupt system can be disabled by cleaning the EA bit of the same register.  
\n36.(B) Reverse current. Sensitivity × Illumination  
\nor  $|I_R| = m \times E = 37.4 \times 2.5 = 93.5 \mu$ 

**37.(B)** Cardiac output CO in lit/min = Heart rate (beats/min)  $\times$  Stroke, volume (L/beat)<br>=  $75 \times 50 \times \frac{11}{\sqrt{20}}$  $= 75 \times 50 \times$ 1L 1000ml  $= 3.75'$ lit/min. **38.(D)** MCV =  $\frac{180 \times 100}{RBC}$  count in millions/mm<sup>3</sup>  $PCV \times 10$ 

**Toll Free: 1800-2000-092 Mobile: 9001297111, 9829619614, 9001894073, 9829567114** 

**Website: www.vpmclasses.com FREE Online Student Portal: examprep.vpmclasses.com**

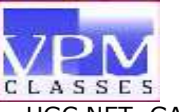

$$
= \frac{0.45 \times 10^{-6}}{5} = 90 \text{ Cubic microns.}
$$
  
39.(C) MCHC =  $\frac{\text{Hb in 9 per 100 ml blood}}{\text{Volume of packed RBC/100 ml blood}} \times 100$   
=  $\frac{15}{45} \times 100 = 33.3\%$ 

- **40.(D)** Mass spectrometry can be used along with computer searches of databases to match amino acid sequences of protein samples being analysed with catalogued proteins. The most commonly used form of the technique is the MALDI-TOF (matrixassisted laser desorption ionization-time-of-flight spectrometry). The proteins are hydrolysed into predictable peptides (by known proteases), ionised, and accelerated in an electric and magnetic field. Heavier ions drift more slowly than lighter ones. They are separated according to their mass-to-charge ratio. The molecular weight of the original protein can then be accurately measured. The amino acid sequence of a protein can also be determined with a tandem mass spectrometer by this method as well any post-translational modifications that may have occurred. This information is then used to search genomic databases.
- **41.(B)** 0.8 500µm is in the IR spectroscopy range, 380 750nm is the visible spectroscopy range and 0.01 10nm is the X-ray range.
- **42.(C)** In order to absorb light in the UV/visible spectrum, a molecule must possess a chromophore e.g. a benzene ring or conjugated double bonds. Chloral hydrate does not possess<sup>7</sup> a chromophore.

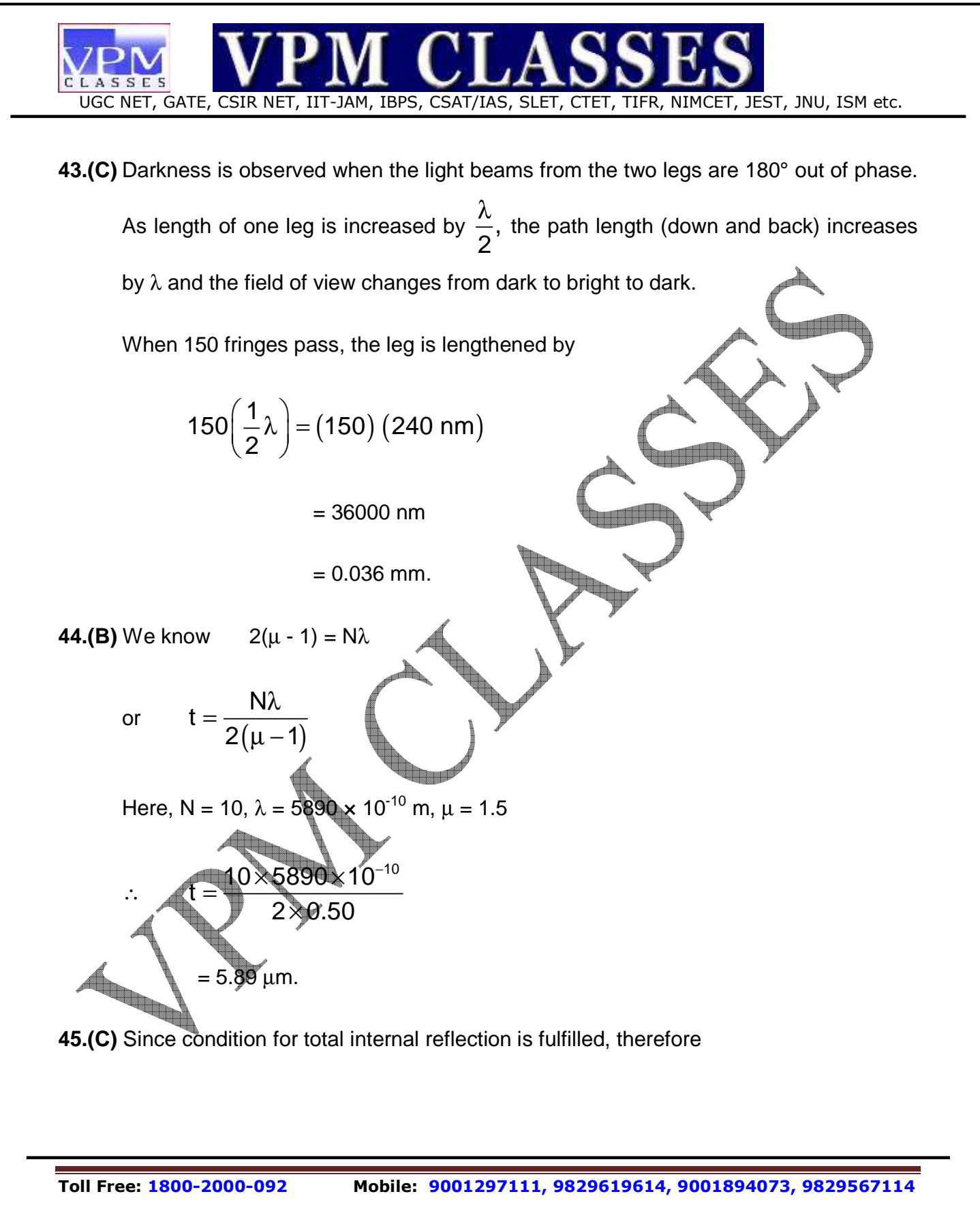

**Website: www.vpmclasses.com FREE Online Student Portal: examprep.vpmclasses.com**

| CP M                                                                                                    | CP M | CP M | CP M | CP M |
|----------------------------------------------------------------------------------------------------|------|------|------|------|
| \n $\sin \theta_2 = \frac{n_1}{n_2} \sin \theta_1 = \frac{\sin 40^\circ}{1.3} = 0.495$ \n                                                                                                    |      |      |      |      |
| \n $\cos \theta_2 = 29.7^\circ$ \n                                                                                                    |      |      |      |      |
| \n        Length along fiber to the first reflection,<br>\n $I = \frac{d}{\sin \theta_2}$ \n                                                                                                    |      |      |      |      |
| \n $= \frac{2 \times 10^{-5} \text{ m}}{0.495}$ \n                                                                                                    |      |      |      |      |
| \n $= 4.04 \times 10^5 \text{ m}$ \n                                                                                                    |      |      |      |      |
| \n        Hence by the law of reflection,<br>\n $I = \frac{d}{4.04 \times 10^5 \text{ m}}$ \n                                                                                                    |      |      |      |      |
| \n        Hence by the law of reflection,<br>\n $I = \frac{2 \times 10^{-5} \text{ m}}{4.04 \times 10^5 \text{ m}}$ \n                                                                                                    |      |      |      |      |
| \n        Hence by the law of reflection,<br>\n $I = \frac{1}{4.04 \times 10^5 \text{ m}}$ \n                                                                                                    |      |      |      |      |
| \n        Hence by the law of reflection,<br>\n $I = \frac{1}{4.04 \times 10^5 \text{ m}}$ \n                                                                                                    |      |      |      |      |
| \n        We have a given by the surface between five and coating.<br>\n $I = \frac{1.512}{n_2} = 0.889$ \n                                                                                                    |      |      |      |      |
| \n        or $\theta_0 = 62.7^\circ$ \n                                                                                                    |      |      |      |      |
| \n        ToIf Free: 1800-2000-092<br>\n        Mobile: 9001297111, 9829619614, 9001894073, 9829567114<br>\n        Website: <a href="http://www.pmlasss.com">www.pmlasss.com</a><br>\n        The online Student Portal: <a href="mailto:example</td> |      |      |      |      |

**E-Mail: vpmclasses@yahoo.com /info@vpmclasses.com** 

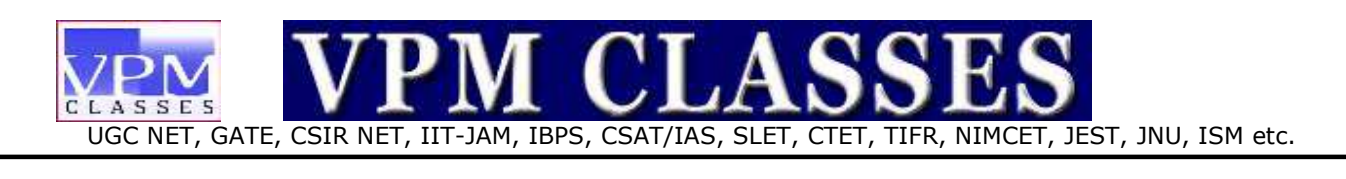

**47.(D)** Required speed,  $v = 5.93 \times 10^5 \sqrt{V} = 5.93 \times 10^5$ 

 $100000 = 1.38 \times 10^6$ m/sec.

**48.(A)** The input R is at station A and so the input at station B made zero. Let the output be C<sub>1</sub>. Since there is no input at station B, that summing point can be removed and the resultant block diagram will be as shown in figure .

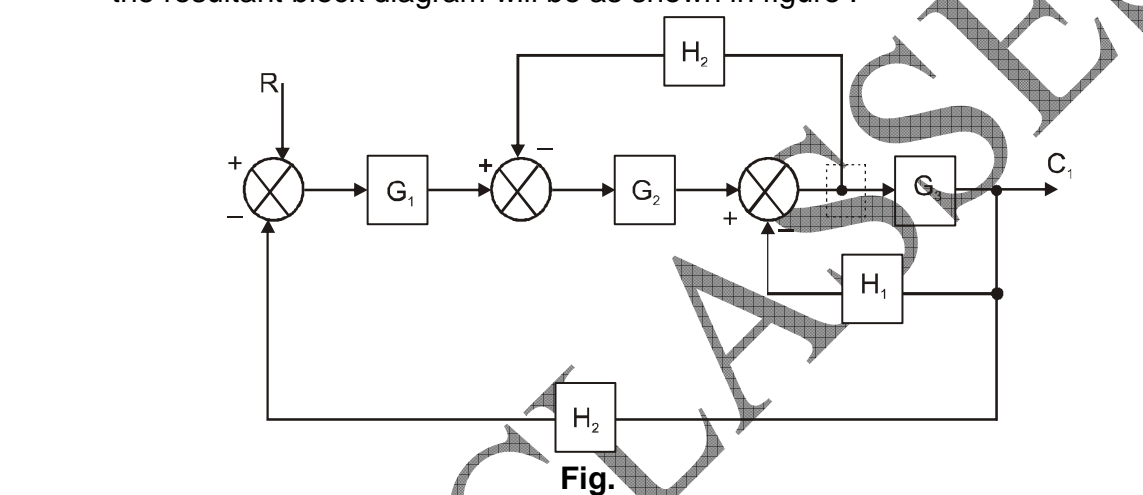

**Step 1.** Moving the take-off point in Figure after block  $G_3$ , the block diagram will be as shown in Figure .

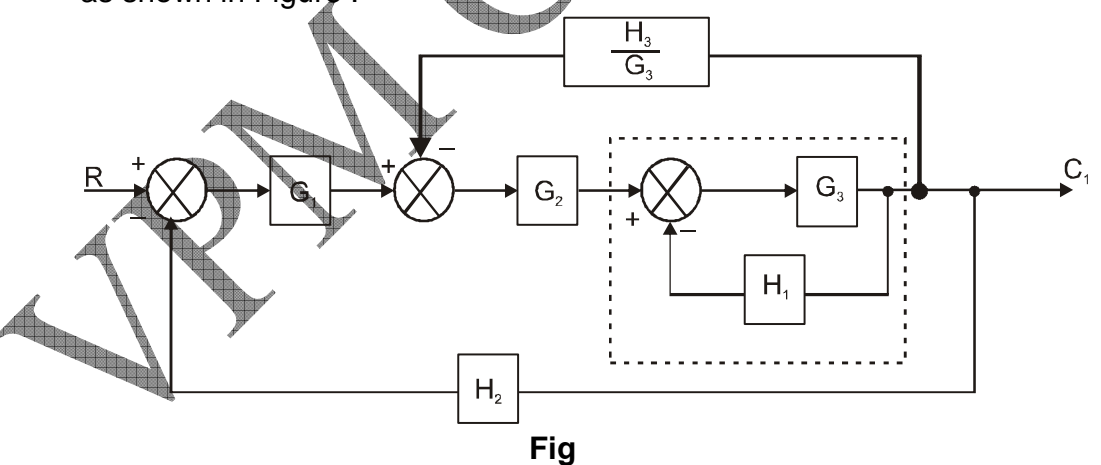

**Step 2.** Eliminating the inner loop in Figure and combining the result with G<sub>2</sub> and rearranging, the block diagram will be as shown in Figure .

**Toll Free: 1800-2000-092 Mobile: 9001297111, 9829619614, 9001894073, 9829567114** 

**Website: www.vpmclasses.com FREE Online Student Portal: examprep.vpmclasses.com**

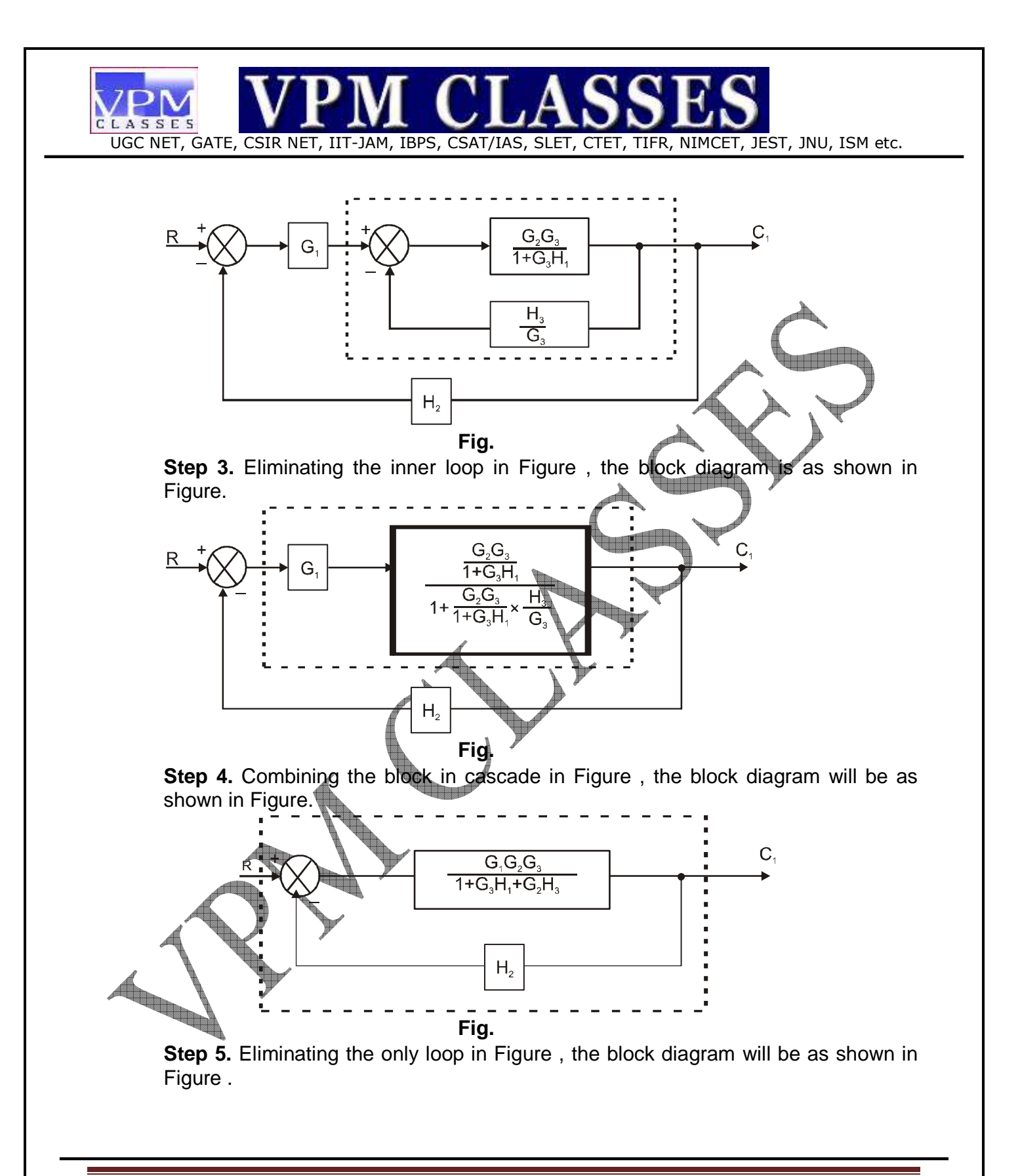

**Toll Free: 1800-2000-092 Mobile: 9001297111, 9829619614, 9001894073, 9829567114 Website: www.vpmclasses.com FREE Online Student Portal: examprep.vpmclasses.com**

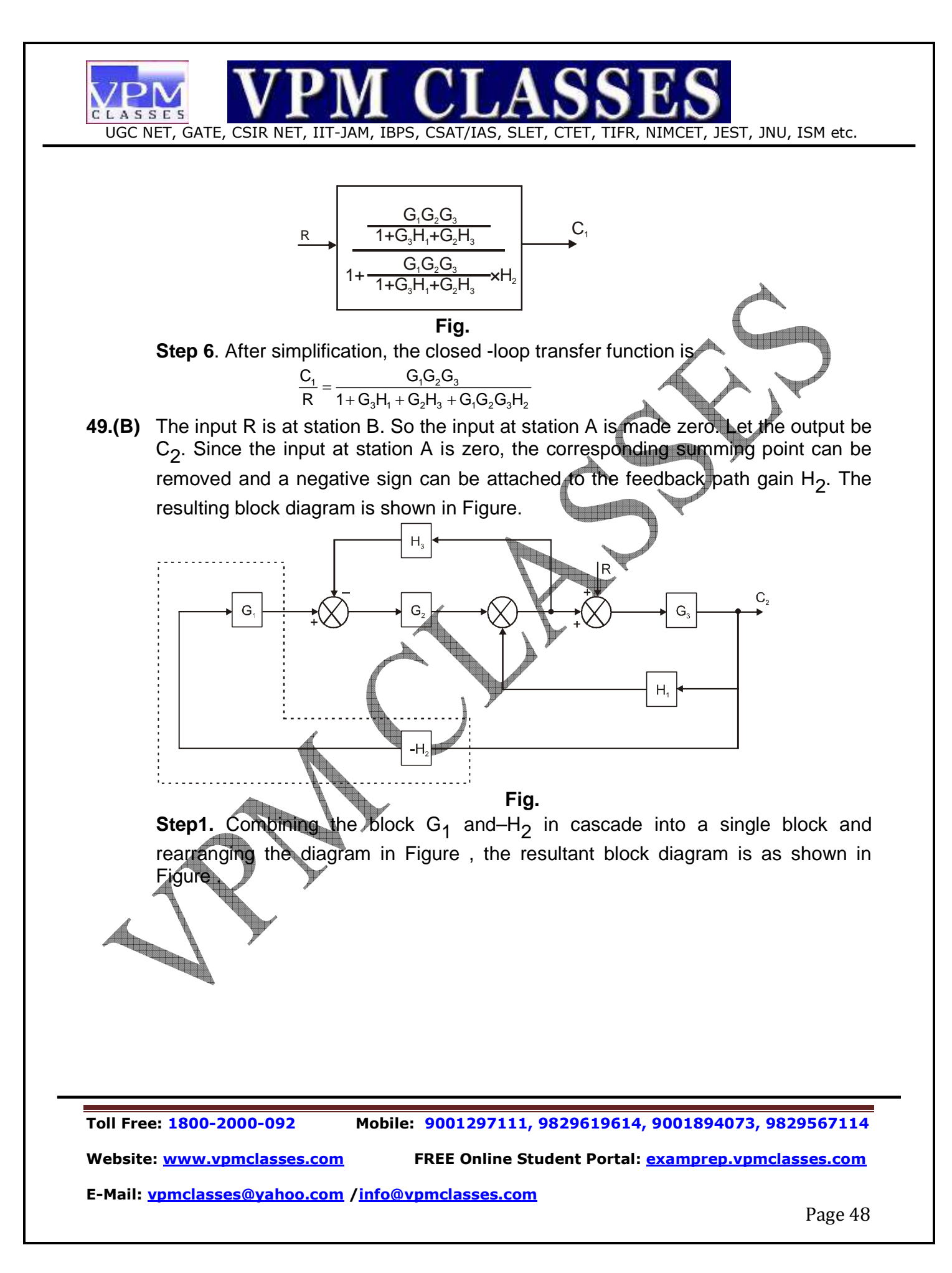

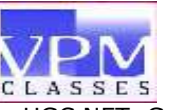

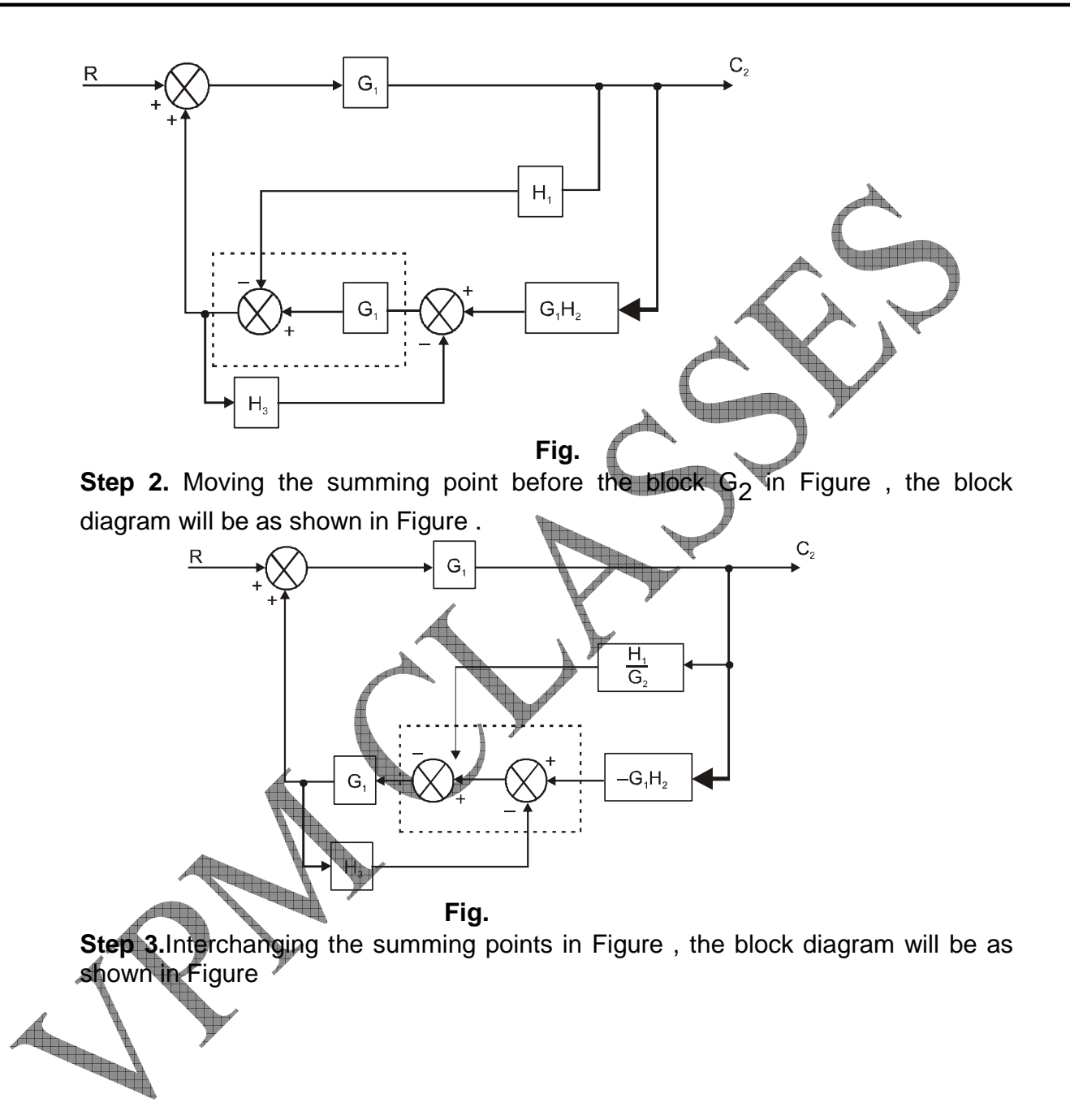

**Toll Free: 1800-2000-092 Mobile: 9001297111, 9829619614, 9001894073, 9829567114 Website: www.vpmclasses.com FREE Online Student Portal: examprep.vpmclasses.com**

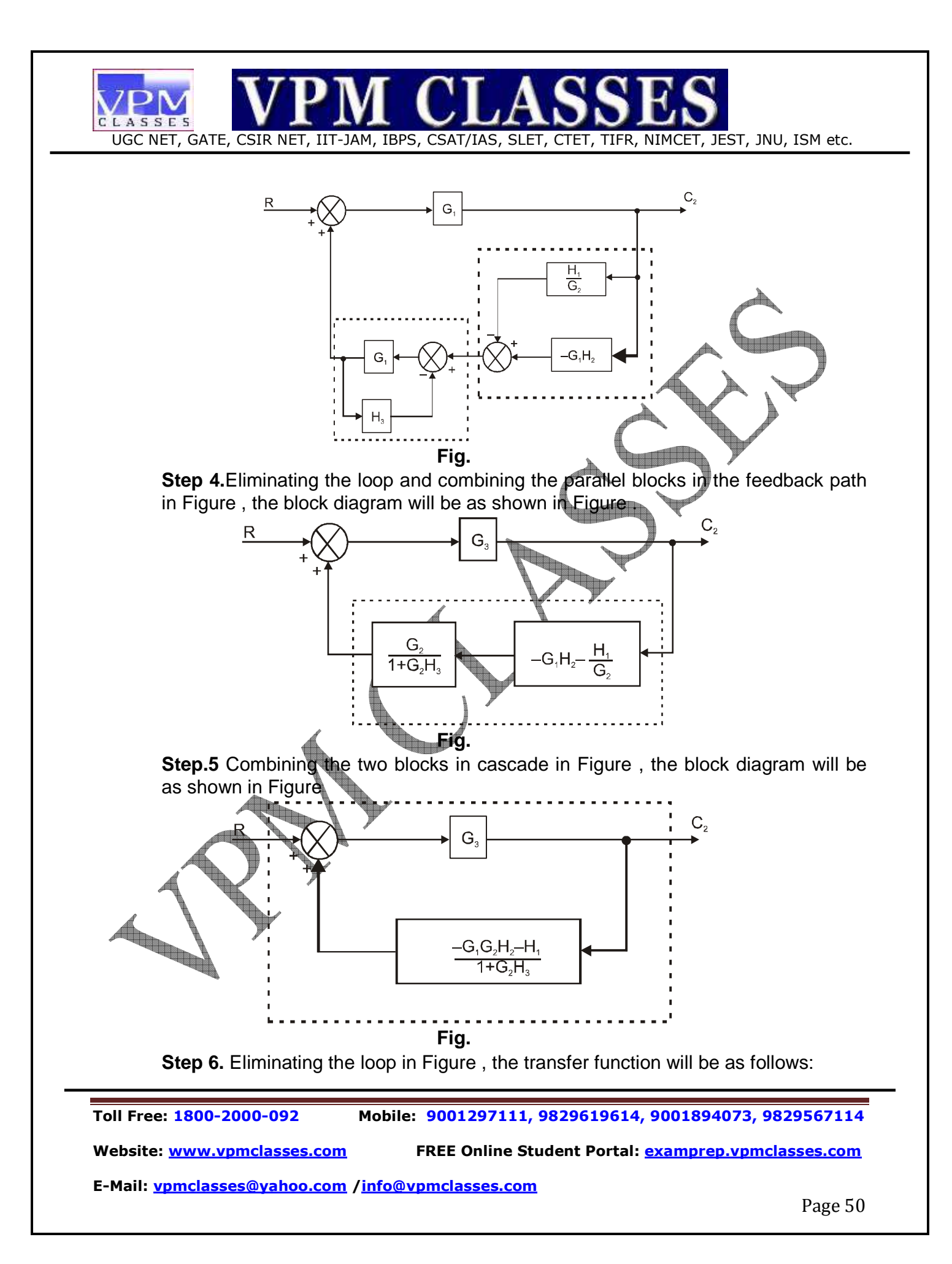

**EXAMPLE 3.1.1.1** J.M. LIBPS, CSAT/IAS, SLET, CTET, TIER, NIMCET, JEST, JNU, ISM etc.  
\n
$$
\frac{C_2}{R} = \frac{G_2}{1 - \frac{G_2(G_2H_2 - H_1)}{1 + G_2H_3 + G_3H_1 + G_3H_1 + G_3H_1 + G_3H_2}
$$
\n**50.(B)** X<sub>1</sub> eq =  $\frac{10.36}{2} = 10.18$   
\n
$$
X_2
$$
 eq =  $\frac{10.36}{2} = 10.18$   
\nSince the star point of the second generator is isolated, its zero sequence  
\nreactance does not come into picture. Therefore  
\n
$$
Z_{0eq} = j0.20 + 3 R_{\text{R}} = j0.2 + \frac{10.30}{2} = j0.15 = (0.904)(0.2)
$$
\n
$$
I_f
$$
 (fault current for L - G fault)  
\n
$$
I_a = 3I_{a1} = \frac{3\kappa_1}{x_{\text{eq}} + x_{\text{seq}} + x_{\text{seq}}}
$$
\nIf  $= 2.66$  p.u.  $= 2.66$  p.u.  $= 2.$ 

**Toll Free: 1800-2000-092 Mobile: 9001297111, 9829619614, 9001894073, 9829567114** 

**Website: www.vpmclasses.com FREE Online Student Portal: examprep.vpmclasses.com**

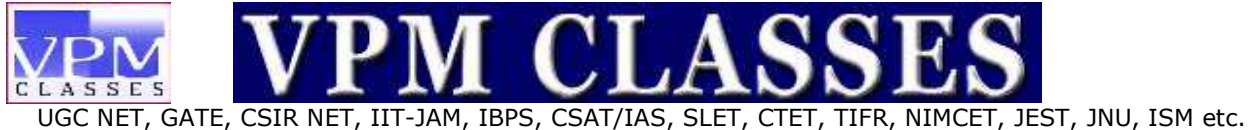

$$
\Rightarrow \qquad Z_{L} = 1.152 \ \Omega
$$

**55.(C)** Transformation ratio,  $K = \frac{v_2}{v_1}$ 1  $K = \frac{V_2}{V_1} = \frac{240}{2400} = 0.1$ 

The load impedance referred to the primary side,

$$
Zeq = \frac{Z_L}{K^2} = \frac{1.152}{(0.1)^2} = 115.2\Omega
$$

- **56.(B)** No doubt, it was our own government but it was being run on borrowed idea using second hand solutions.
- **57.(B)** Ratify: Approval:: duel: combat
- **58.(A)** Total distance covered

$$
= 35 + 270 + 80 = 385
$$
 km.

$$
= 1 + 3 + 2\frac{1}{2} hrs.
$$

 $= 13/2$  hrs

Average speed =  $\frac{D}{T} = \frac{385 \times 2}{13}$ × =

 $= 59.23$  km/hr.

**59.(B)** Some critics believe that Satyajit Ray never quite came back to the great beginning he made in this path breaking film Pather Panchali. Its haunting images have endured decades of well-travelled bad prints to become a signpost in cinematic history.

**60.(D)** Generosity is nearly opposite to Valedictory.

- **61.(B)** Count the number of squares in the figure and multiply it by 3.
- **62.(C)** The portion of the immunoglobulin molecule which binds the Specific antigen is formed by the Amino terminal portions of both the H and L chains.

**63.(C)**  $4 = \text{good } 7 = \text{picture and } 2 \text{ and } 9 = \text{are and faint respectively}$ 

**Toll Free: 1800-2000-092 Mobile: 9001297111, 9829619614, 9001894073, 9829567114** 

**Website: www.vpmclasses.com FREE Online Student Portal: examprep.vpmclasses.com**

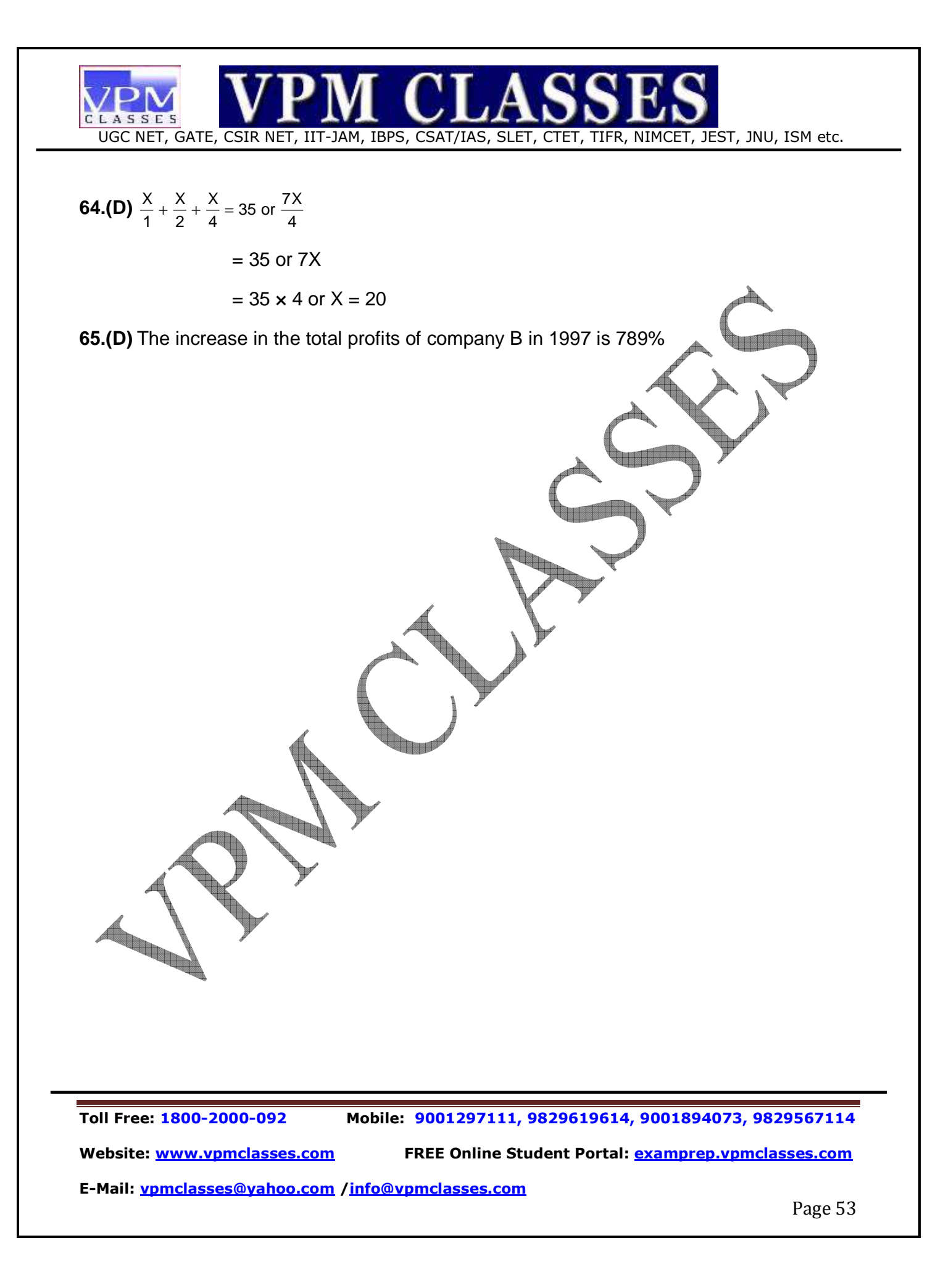